# The Daily Double

I hear all the time, "you can't make money betting the ponies". Well, what if I tell you that you can, and it's actually not as difficult as you might think. First of all, look at it as an investment and you have goals on how much you would like to profit each day, week, month, or year.

First, establish how much you can afford to invest (stop thinking of it as "betting"). **Never** invest more than you can afford to lose. Yes, we will have our up and downs but don't freak out. Be disciplined.

There are many types of investments when it come to the ponies. You have:

- Win, Place, Show
- Exacta
- Quinellas
- Trifecta
- Superfecta
- Super High Five
- Daily Doubles
- Pick 3, Pick 4, Pick 5, Pick 6, and Pick\Place all.

Don't let this list of terms intimidate you! They are easy to become familiar with and we will cover them all in due time.

We all have our strengths and favorite investments. We're going to try and teach you how to make a profit.

#### Today's lesson, The Daily Double.

The reason I start with the Daily Double is that before you make your investment, you can actually project how large of a profit you will make based off a **probability table** that is provided by all tracks and online sites.

I provide samples and trends that you should always be on the lookout for. In our example we are looking at Aqueduct for Sunday February 27, 2022. It was a great investment day. That week, the Early category was on fire for all sprint races and route races were Early, Class, Best 2, and best jockeys.

As in earlier presentations, we want to find our winner in the top 3 in any one or more categories then invest for big profits.

|                  |    | 3 SCHOOL OF THOUG | 1.2      | 56    |     | 110. |                   |            |       | 30 | 7   |                   |        |
|------------------|----|-------------------|----------|-------|-----|------|-------------------|------------|-------|----|-----|-------------------|--------|
|                  |    | 4 THATSJUSTLOVELY | 12       | 0     | 0   |      | 0 0               |            |       |    |     | 0                 |        |
|                  |    | 5 DON'T BE CHEEKY |          |       | .0  |      | .0                |            | 0     | .0 |     | 0                 |        |
|                  | 6  | 6 ANCHOR LADY     | 20       | 73    | 9.4 | 81.8 | 8 55              |            | 0     | Ö  | - 1 | .3                |        |
| 0227 Ra<br>LYSIS | ce | qurace12-27       |          |       | 50% |      |                   |            |       |    |     |                   |        |
| PP               | P  |                   | Raw Data | Lenth | PP  | ₽#   | Name              | Adjust     | Leng  | PP | ₽₩  | Name              | Powe   |
| _                |    | 1 WICKED HAP      | 97.3     | .0    | 3   |      | 3 SCHOOL OF       | 101        |       | 1  |     | 1 WICKED HAP      | 11     |
|                  |    | 3 SCHOOL OF       | 95.5     | 1.8   | 1   |      | WICKED HAP        | 98.8       |       | 3  |     | 3 SCHOOL OF       | - 11   |
|                  |    | 2 MADAME ROS      | 91.5     | 4     | 2   |      | 2 MADAME ROS      | 92.5       |       | 2  |     | 2 MADAME ROS      | - 5    |
|                  |    | 6 ANCHOR LAD      | 80       | 11.5  | 6   |      | 6 ANCHOR LAD      | 80         | 12.5  | 6  |     | 6 ANCHOR LAD      |        |
|                  |    | 4 THATSJUSTLOVELY | 0.       | 0     | 4   |      | 4 THATSJUSTLOVELY | - 0        | 0     | 4  |     | 4 THATSJUSTLOVELY |        |
|                  |    | 5 DON'T BE CHEEKY | .0       |       | 5   |      | DON'T BE CHEEKY   | .0         | 0     |    |     | 5 BON'T BE CHEEKY |        |
| PP               | P  |                   | Class    | Diff  | PP  | P#   | Name              | Spd3 Avg.  | Lenth | PP | D#  | Name              | Spd2 A |
|                  |    | 1 WICKED HAP      | 31.6     | 0     | 1   |      | 1 WICKED HAP      | 72.3       |       | 1  |     | 1 WICKED HAP      |        |
|                  |    | 3 SCHOOL OF       | 27.7     | 3.9   | 3   |      | 3 SCHOOL OF       | 70.7       |       | 3  |     | 3 SCHOOL OF       |        |
|                  |    | 2 MADAME ROS      | 15.7     | 12    | 2   |      | MADAME ROS        | 43         |       |    |     | 6 ANCHOR LAD      |        |
|                  |    | 6 ANCHOR LAD      | 9.4      | 6.3   | 6   |      | 6 ANCHOR LAD      | 34         | 9     | 2  |     | 2 MADAME ROS      | -      |
|                  |    | 4 THATSJUSTLOVELY | 0.       | 0     | 4   |      | THATSJUSTLOVELY   |            | 0     | 4  |     | 4 THATSJUSTLOVELY |        |
|                  |    | 5 DON'T BE CHEEKY | 0        | 0     |     |      | DON'T BE CHEEKY   | 0          | 10    |    |     | 5 DON'T BE CHEEKY |        |
| E ANALY          |    |                   |          |       |     |      |                   |            |       |    |     |                   |        |
| PP               | P  |                   | Combine  | Lgs   | pp  | P#   | Name              | Early      | Lgs   | PP | D#  | Name              | Late   |
|                  |    | 3 SCHOOL OF       | 54.77    | 0     | 1   |      | 1 WICKED HAP      | 57.03      | 0     | 1  |     | 1 WICKED HAP      |        |
|                  |    | 1 WICKED HAP      | 53,28    | 9.9   | 2   |      | 2 MADAME ROS      | 56,93      |       | 3  |     | 3 SCHOOL OF       | 53     |
| - 3              |    | 2 MADAME ROS      | 52.21    | 7.1   | 3   |      | 3 SCHOOL OF       | 56.54      |       |    |     | 2 MADAME ROS      | 52     |
|                  |    | 6 ANCHOR LAD      | 48.26    | 26.3  | 6   |      | 6 ANCHOR LAD      | 53.87      | 17.8  | 6  |     | 6 ANCHOR LAD      | -51    |
|                  |    | 4 THATSJUSTLOVELY | 0.       | 0     | - 4 |      | THATSJUSTLOVELY   | - 0        | D     | 4  |     | 4 THATSJUSTLOVELY |        |
|                  |    | 5 DON'T BE CHEEKY | 0        | 0     | 5   |      | 5 DON'T BE CHEEKY | 0          | 10    |    |     | 5 DON'T BE CHEEKY |        |
| PP               | P  |                   | Avg.     | Lgs   | PP  | P#   | Name              | Early Avg. |       | PP | ₽#  | Namo              | Late A |
|                  |    | 1 WICKED HAP      | 55.87    | 0     | 3   | - 2  | 3 SCHOOL OF       | 55.66      |       | 3  |     | 3 SCHOOL OF       | 54     |
|                  |    | 3 SCHOOL OF       | 55.08    | 5.3   |     | - 2  | 1 WICKED HAP      | 55.09      |       |    |     | 1 WICKED HAP      | 54     |
|                  | 2  | 2 MADAME ROS      | 54.62    | 3,1   | 2   | - 3  | 2 MADAME ROS      | 54.57      |       | 2  |     | 2 MADAME ROS      | 53     |
|                  | 6  | 6 ANCHOR LAD      | 52.77    | 12.3  | 6   | - 8  | 6 ANCHOR LAD      | 51.01      | 23,7  | 6  |     | 6 ANCHOR LAD      | 50     |
|                  |    | 4 THATSJUSTLOVELY | 0        | 0     |     |      | 4 THATSJUSTLOVELY |            | 0     |    |     | 4 THATSJUSTLOVELY |        |
|                  |    | 5 DON'T BE CHEEKY |          |       |     |      | DON'T BE CHEEKY   |            |       |    |     | 5 DON'T BE CHEEKY |        |

### Analysis: Race 1

This is a 7-furlong Maiden race. This is a very tricky distance for any type of race at any track. On this day I had a bankroll of \$100. my goal for the day was a profit of \$600.00. I went with Early category. Not to go crazy because this was a Maiden race, and Maidens are more unpredictable, I went light. The 1, 2, and 3 were the top numbers for this race. I then looked at the next race. It was another 7-furlong race and it was another maiden race. This told me go light or skip. I said let's go with the 6, 2, 5. To \_\_\_\_ determine what kind of profit I was going for, I looked at the Probable. Race 1 is the vertical column to the left and Race 2 is the horizontal at the top.

Commented [ph1]: Hyperlink to each as you write them

**Commented [ph2]:** Link to glossary or mouseover definitions?

Commented [WJ3R2]: Yeah, we could add the definition to each with a mouseover

Commented [ph4]: Races early on the schedule?

**Commented [WJ5R4]:** The category listed as EARLY on the sheet, was picking all of the winners in the top 3 all week. no matter the oods.

Commented [ph6]: Define these terms?

Commented [ph7]: What categories? Where do I find them and their rankings?

Commented [WJ8R7]: The sheet has like 20+ categories to review and find which is picking the most winners in the top 3, sometimes there will be more than one category that is picking those winners.

Commented [ph9]: Based on what?

Commented [WJ10R9]: Good catch, I accidently left that screenshot, I will go back and add it.

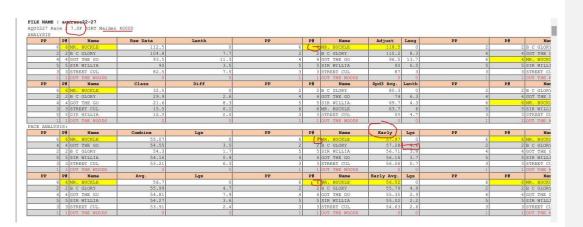

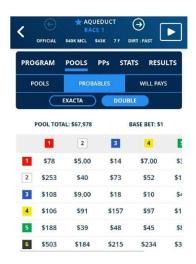

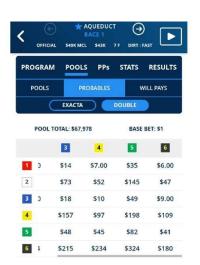

Commented [ph11]: I need more info on how to read this

Commented [WJ12R11]: These were screenshots off my phone at the time of wagers. They would not fit into one screenshot. The numbers on the left are race one horse, the numbers at the top are the horses for race 2. So on the excel it shows the numbers we picked for both races and what they will pay if that combination were to come in for races one and two.

Commented [ph13]: Crop all images to remove screen artifacts

So I made a quick chart to figure out what I would need to do to make my profit: \_ \_

Commented [ph14]: Label your columns

**Commented [WJ15R14]:** It shows race 1 in red and race 2 at the top in black blow is the will pay

| 4   | Α         | В | C      | D     | Е | F     | G | H             | 1                       | J              |
|-----|-----------|---|--------|-------|---|-------|---|---------------|-------------------------|----------------|
| 1   |           |   | race 2 |       |   |       |   | $\rightarrow$ |                         |                |
| 2   |           |   |        | 2     |   | 5     |   | 6             |                         |                |
| 3   | race1     |   |        |       |   |       |   |               |                         |                |
| 4   |           | 1 |        | \$5   |   | \$35  |   | \$6           |                         |                |
| 5   |           |   |        |       |   |       |   |               |                         |                |
| 6   |           | 2 |        | \$40  |   | \$145 |   | \$47          |                         |                |
| 7   |           |   |        |       |   |       |   |               |                         |                |
| 8   | V         | 3 |        | \$184 |   | \$49  |   | \$9           |                         |                |
| 9   |           |   |        |       |   |       |   |               |                         |                |
| 10  |           |   |        |       |   |       |   |               |                         |                |
| ( ) | Sheet1 (- | 2 |        |       |   | 1 4   |   | Zoom          | level. Click to open th | ne Zoom dialog |

So I make my map as to what to wager on each horse to make a profit. Race 1 we have 1,2,3 and Race 2 we have 2,5,6.

Commented [ph16]: Explain how to read this

Commented [ph17]: Explain what font colors indicate

| 1   | Α         | В | C      | D     | Е        | F     | G       | H                 | Ĭ I      | J |
|-----|-----------|---|--------|-------|----------|-------|---------|-------------------|----------|---|
| 1   |           |   | race 2 |       |          |       |         | $\longrightarrow$ |          |   |
| 2   |           |   |        | 2     |          | 5     |         | 6                 |          |   |
| 3   | race1     |   |        |       |          |       |         |                   |          |   |
| 4   |           | 1 |        | \$5   | bet \$10 | \$35  | bet \$2 | \$6               | bet \$10 |   |
| 5   |           |   |        |       |          |       |         |                   |          |   |
| 6   |           | 2 |        | \$40  | bet \$2  | \$145 | bet \$2 | \$47              | bet \$2  |   |
| 7   |           |   |        |       |          |       |         |                   |          |   |
| 8   | V         | 3 |        | \$184 | bet \$2  | \$49  | bet \$2 | \$9               | bet \$10 |   |
| 9   |           |   |        |       |          |       |         |                   |          |   |
| 10  |           |   |        |       |          |       |         |                   |          |   |
| ( ) | Sheet1 (+ | ) |        |       | -        | 1 4   | l       |                   |          |   |

So with this graph, the Daily Double would return \$50 off \$40 worth of investments, but I have like the 3,4 Daily Double would pay

Now, in order for us to make a huge profit, we must put more on the small payouts and less on the bigger payouts. But always make sure that you make a profit, and not put \$5 Daily Double 1,2,3 with 2,5,6. You would spend \$45, but if the 1,2 daily double came in you would have a return of \$25 for a \$45 investment. You return is -\$20 - not the goal of the day.

hibreds, LLC (NY ); 2, Joe Fafone (NY ); 5, Louis P. I Ahearn (NY ) Handari

The Daily Double came in 1, 6 and paid \$6.60 making my return \$66.00. making me a \$26 profit. Not bad, but went light early.

In most cases I won't start another double unless I have a strong horse or two to key. In this case the 6 was very strong in all  $categories. \ Whenever there is a strong horse (no matter the odds) look at increasing your profits. In this case I loved the 6 so I did not be a strong horse (no matter the odds) look at increasing your profits. In this case I loved the 6 so I did not be a strong horse (no matter the odds) look at increasing your profits. In this case I loved the 6 so I did not be a strong horse (no matter the odds) look at increasing your profits. In this case I loved the 6 so I did not be a strong horse (no matter the odds) look at increasing your profits. In this case I loved the 6 so I did not be a strong horse (no matter the odds) look at increasing your profits. In this case I loved the 6 so I did not be a strong horse (no matter the odds) look at increasing your profits. In this case I loved the 6 so I did not be a strong horse (no matter the odds) look at increasing your profits. In this case I loved the 6 so I did not be a strong horse (no matter the odds) look at increasing your profits (no matter the odds) look at increasing your profits (no matter the odds) look at increasing y$ a \$10.00 Daily Double 6 with the 2,3 and \$5 Daily Double 6 with the 5 in Race 3. For a \$25 investment.

We got the 2,3,5 from the early category in the next race:

Commented [ph18]: Was ther 2nd option less likely but more rewarding? We are always noping more rewarding? for the bigger hit
Commented [ph19]: Why not? you want

to make a profit, not bet and lose off a winning ticket

Commented [ph20]: What does key mean?

whenever you have a big separation between horses that it looks like this is the only horse that should win

| PP      | ngs        | Name                                         | M/L Odds       | Day L | Class | Power | Best2      | Best3      | Best4 | Best5                                    | Final Speed | 1          |            |
|---------|------------|----------------------------------------------|----------------|-------|-------|-------|------------|------------|-------|------------------------------------------|-------------|------------|------------|
|         |            | SOMENODY                                     | M/ L Outus     | 94 A4 |       | 122.4 |            | 18 77      |       | pesco                                    | 93 87       | -          |            |
|         |            | NAPPY FARM                                   | 1.6            | 72    |       | 127.3 |            | 94 94      |       |                                          | 77 78       |            |            |
|         | 2 2        | HARTSTOCRATIC                                | 2.5            | 73    |       | 124.8 |            | 52         |       |                                          | 88 88       |            |            |
| _       | 2 2        | MR PHIL                                      | 4,5            | 12    |       | 126.2 |            | 76 85      |       |                                          | 90 87       |            |            |
|         |            | FREE ENTERPRISE                              | 3,5            | 95    | 41.8  |       |            | 94 92      |       |                                          | 91 84       |            |            |
|         |            | 6 BELLE TAPISSERI                            | 10             | 17    |       | 129,7 |            | 72         |       |                                          | 95 97       |            |            |
|         |            | qurace32-27<br>3 6.0F DIRT Claiming          | g 32000        |       |       |       |            |            |       |                                          |             |            |            |
| PP      | P#         | Name                                         | Raw Data       | Lenth | PP    | 2#    | Name       | Adjust     | Leng  | pp                                       | 2#          | Name       | Power      |
|         | 2 2        | HAPPY FARM                                   | 110            | 0     | 2     | 2     | HAPPY FARM | 113        | 0     | 20000                                    | 6 6         | SELLE TAPI | 129        |
|         | 3 3        | ARISTOCRAT                                   | 109            | 1     |       | 5     | FREE ENTER | 111.8      | 1.2   |                                          | 2 2         | HAPPY FARM | 12         |
|         | 5 5        | FREE ENTER                                   | 108.8          | 0.2   | 9     | - 3   | ARISTOCRAT | 110.5      | 1.3   |                                          | 4 4         | MR PHIL    | 126        |
|         | 6 6        | 6 BELLE TAPI                                 | 106.5          | 2,3   | 6     | 6     | BELLE TAPI | 106.5      | 4     |                                          | 5 5         | FREE ENTER |            |
|         | 4 4        | MR PHIL                                      | 96.5           | 10    | 4     | 4     | MR PHIL    | 102        | 4.5   |                                          | 3 3         | ARISTOCRAT | 124        |
|         | 1 1        | SOMEBODY                                     | 94.8           | 1.7   | 1     |       | SOMEBODY   | 101.3      | 0.7   |                                          | 1 1         | SOMEBODY   | 122        |
| PP      | P#         | Name                                         | Class          | Diff  | pp    | P#    | Name       | Spd3 Avg.  | Lenth | pp                                       | 2#          | Name       | Spd2 Av    |
|         | 2 2        | HAPPY FARM                                   | 64.1           | 0     | 5     | 5     | FREE ENTER | 90         | -0    |                                          | 5 5         | FREE ENTER |            |
| - 7     | 6 6        | 6 BELLE TAPI                                 | 41.9           | 22.2  | 2     | 2     | HAPPY FARM | 88,7       | 1.3   |                                          | 6 6         | BELLE TAPI |            |
|         | 5 5        | FREE ENTER                                   | 41.8           | 0.1   | 6     | 6     | BELLE TAPI | 83.3       | 5.4   |                                          | 3 3         | ARISTOCRAT | 88         |
|         | 4 4        | MR PHIL                                      | 40.6           | 1.2   | 4     | - 4   | MR PHIL    | 82.7       | 0.6   |                                          | 2 2         | HAPPY FARM |            |
|         |            | SOMEBODY                                     | 38.8           | 1.8   |       | 3     | ARISTOCRAT | 76.3       | 6.4   |                                          | 4 4         | MR PRIL    | 81         |
|         |            | BARISTOCRAT                                  | 35             | 3.8   | 1     |       | SOMEBODY   | 7.4        |       |                                          |             | SCMEBODY   | 72         |
| E ANALY |            |                                              |                |       |       |       |            |            |       |                                          | -1          | 10,000,000 |            |
| PP      | P#         |                                              | Combine        | Lgs   | PP    | P#    | Name       | Early      | Lgs   | PP                                       | 2#          | Name       | Late       |
|         |            | 3 ARISTOCRAT                                 | 55.48          |       | /2    |       | HAPPY FARM | 57.92      | -0    |                                          |             | HAPPY FARM | 55.        |
|         |            | 6 BELLE TAPI                                 | 55.3           | 1.2   | 3     |       | ARISTOCRAT | 57.79      | 0.9   |                                          |             | FREE ENTER | 55.        |
|         |            | 2 HAPPY FARM                                 | 55.29          | 0,1   | _     |       | FREE ENTER | 57.71      |       |                                          |             | ARISTOCRAT | 55.        |
|         |            | 5 FREE ENTER                                 | 54.26          | 6.9   | - 4   |       | MR PHIL    | 59.0       |       | - C- C- C- C- C- C- C- C- C- C- C- C- C- |             | BELLE TAPI | 55.        |
|         |            | 1 SOMEBODY                                   | 54.2           | 0.4   | 6     |       | BELLE TAPI | 56.79      |       |                                          |             | MR PHIL    | 54.        |
|         |            | 4 MR PHIL                                    | 53,58          | 4.1   | 1     |       | SOMEBODY   | 56.13      |       |                                          |             | SCMEBODY   | 53.        |
| - 0     | PE         |                                              | Avg.           | Lgs   | PP    | 2#    | Name       | Early Avg. | Lgs   | PP                                       | ₽#          | Name       | Late Av    |
| pp      |            | HAPPY FARM                                   | 56.7           | 0     |       |       | ARISTOCRAT | 56.64      |       |                                          |             | ARISTOCRAT | 55.        |
| PP      |            |                                              |                |       | - 2   | 2     | HAPPY FARM | 56,36      | 1.9   |                                          | 6 6         | BELLE TAPI | 55.        |
| PP      | 5 5        | FREE ENTER                                   | 56.51          | 1.3   |       |       |            |            |       |                                          |             |            |            |
| 99      | 5 5        | FREE ENTER  ARISTOCRAT                       | 56.44          | 0.5   | .6    | - 6   | BELLE TAPI | 56.04      |       |                                          | 2 2         | HAPPY FARM |            |
| PP      | 5 5<br>3 3 | 5 FREE ENTER<br>3 ARISTOCRAT<br>6 BELLE TAPI | 56.44<br>55.92 | 0.5   |       | 6     | FREE ENTER | 55.98      | 0.4   |                                          | 5 5         | FREE ENTER | 55.<br>54. |
| PP      | 5 5<br>3 3 | FREE ENTER  ARISTOCRAT                       | 56.44          | 0.5   | .6    | 6     |            |            | 0.4   |                                          | 5 5         |            |            |

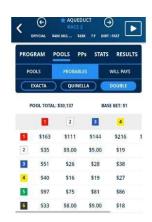

| 4  | В      | С        | D      | Ε | F      | G       | Н      | ì       | J                 | K      |
|----|--------|----------|--------|---|--------|---------|--------|---------|-------------------|--------|
| 1  |        |          |        |   |        |         |        |         |                   |        |
| 2  |        |          |        |   | Race 3 |         |        |         | $\longrightarrow$ |        |
| 3  |        |          |        |   | 2      |         | 3      |         | 5                 |        |
| 4  |        |          | Race 2 |   |        |         |        |         |                   |        |
| 5  |        |          | 6      |   | \$8    | \$10.00 | \$9.00 | \$10.00 | \$22.00           | \$5.00 |
| 6  |        |          |        |   |        |         |        |         |                   |        |
| 7  |        |          |        |   |        |         |        |         |                   |        |
| 8  |        |          |        |   |        |         |        |         |                   |        |
| 9  |        |          |        |   |        |         |        |         |                   |        |
| 10 |        |          |        |   |        |         |        |         |                   |        |
| 11 |        |          |        |   |        |         |        |         |                   |        |
|    | Sheet1 | <b>⊕</b> |        |   |        | 1 [     | 4      | 2000    |                   | Þ      |

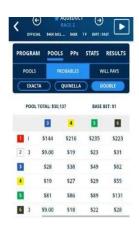

As you can see, the 3 horse won. Returning \$9.80 on the \$1.00 investment. Total investment \$25 return \$98.00 that is a \$73.00 profit. So far off the first two races we have invested a total of \$70 and have a return of \$124.00 profit!! This was the perfect start to any day. This day kept getting better because Race 3 was our next investment.

We kept the 2,3,5 and put it with the 3,1,6,7 in the next race. It looked tight and another maiden race.

| YSIS  | P#  | Name       | Raw Data | Lenth | pp     | P#  | Name       | Adjust     | Leng  | PP     | P# | Namo         | Power     |
|-------|-----|------------|----------|-------|--------|-----|------------|------------|-------|--------|----|--------------|-----------|
|       | 4 4 | EL VEINTIC | 89       | 0     | (5.50) | 7 7 | SILVERMILL | 91.5       | 0     | 0.0000 | 1  | 1 INFEASIBLE | 113.7     |
|       |     | EDDIE THE  | 88       | 1     |        |     | INFEASIBLE | 91.3       | 0.2   |        | 6  | 6 EDDIE THE  | 110.9     |
|       | 1 1 | INFEASIBLE | 87.3     | 0.7   |        | 3   | REGAL EMPI | 91.2       | 0.1   |        | 5  | 5 WICKOSITY  | 107.2     |
|       | 5 5 | WICKOSITY  | 86.7     | 0.6   |        | 4 4 | EL VEINTIC | 89.5       | 1.7   |        | 2  | 2 LUCKY MUCH | 106.6     |
|       | 3 3 | REGAL EMPI | 86.2     | 0.5   |        | 6 1 | EDDIE THE  | 89.5       | 0     |        | 3  | 3 REGAL EMPI | 104.4     |
|       | 7 7 | SILVERMILL | 86       | 0.2   |        | 5   | WICKOSITY  | 87.2       | 2.3   |        | 4  | 4 EL VEINTIC | 103       |
| - 3   | 2 2 | LUCKY MUCH | 78.5     | 7.5   |        | 2 1 | LUCKY MUCH | 7.8        | 9.2   |        | 7  | 7 SILVERMILL | 102.8     |
| PP    | P#  | Name       | Class    | Diff  | pp     | P#  | Name       | Spd3 Avq.  | Lenth | PP     | P# | Namo         | Spd2 Avg. |
| -     | 6 6 | EDDIE THE  | 17.5     | 0     |        | 6   | EDDIE THE  | 66.3       | . 0   |        | 6  | 6 EDDIE THE  | 64.5      |
| - 3   | 5 5 | WICKOSITY  | 17.3     | 0.2   |        | 3   | REGAL EMPI | 63.3       | 3     |        | 1  | 1 INFEASIBLE | 63        |
| - 8   | 2 2 | LUCKY MUCH | 15.1     | 2,2   |        | 1 0 | INFEASIBLE | 63         | 0.3   |        | 3  | 3 REGAL EMPI | 63        |
| - 1   | 3 3 | REGAL EMPI | 13.9     | 1.2   |        | 5 ! | WICKOSITY  | 63         | 0     |        | 5  | 5 WICKOSITY  | 63        |
|       | 4 4 | EL VEINTIC | 11.3     | 2.6   |        | 2 2 | LUCKY MUCH | 60         | - 3   |        | 2  | 2 LUCKY MUCH | 60        |
|       | 1 1 | INFEASIBLE | 8.3      | 3     |        |     | SILVEPMILL | 59.7       | 0.3   |        | 7  | 7 SILVERMILL | 55.5      |
| 0     | 7 7 | SILVERMILL | 5.7      | 2.6   |        | 4   | EL VEINTIC | 56         | 3.7   |        | 4  | 4 EL VEINTIC | 53.5      |
| ANALY |     |            |          |       | (      |     | 7.5        |            |       |        |    | - 8          |           |
| PP    | 2#  | Name       | Combine  | Lgs   | pp     | 2#  | Name       | Early      | Lgs   | PP     | 2# | Name         | Late      |
|       |     | REGAL EMPI | 51.65    | 0     |        | 3   | REGAL EMPI | 53.78      | 0     |        | 7  | 7 SILVERMILL | 52.84     |
| - 3   |     | WICKOSITY  | 50.91    | 4.9   |        | 1   | INFEASIBLE | 53.76      | 0.1   |        | 4  | 4 EL VEINTIC | 51.12     |
|       |     | EL VEINTIC | 50.63    | 1.9   |        | 6   | EDDIE THE  | 53.5       | 1.7   |        | 3  | 3 REGAL EMPI | 51.08     |
|       |     | EDDIE THE  | 50.57    | 0.4   | 3      | 7   | SILVERMILL | 53.2       | 2     |        | 6  | 6 EDDIE THE  | 50.98     |
| i     |     | SILVERMILL | 50.46    | 0.7   |        | 4   | EL VEINTIC | 52.75      | . 3   |        | 5  | 5 WICKOSITY  | 50.93     |
|       |     | INFEASIBLE | 50.31    | 1     |        | 5 1 | WICKOSITY  | 52.5       | 1.7   |        | 1  | 1 INFEASIBLE | 50.81     |
| - 6   | 2 2 | LUCKY MUCH | 49.29    | 6.8   |        | 2 3 | LUCKY MUCH | 52.42      | 0.5   |        | 2  | 2 LUCKY MUCH | 49.69     |
| PP    | ₽₩  | Name       | Avg.     | Lgs   | PP     | P#  | Name       | Early Avg. | Lgs   | PP     | P  | Name         | Late Avg. |
|       |     | SILVERMILL | 52.79    | 0     |        |     | REGAL EMPI | 52.57      | . 0   |        | 7  | 7 SILVERMILL | 51.65     |
|       |     | REGAL EMPI | 52.29    | 3.3   |        | 6   | EDDIE THE  | 52.04      | 3.5   |        | 3  | 3 REGAL EMPI | 51.36     |
|       |     | INFEASIBLE | 51.94    | 2,3   |        | 1 : | INFEASIBLE | 52,03      | 0.1   |        | 5  | 5 WICKOSITY  | 50.92     |
| - 3   |     | EL VEINTIC | 51.94    | 0     |        | 5   | WICKOSITY  | 51.71      | 2.1   |        | 4  | 4 EL VEINTIC | 50.87     |
|       | 5 5 | WICKOSITY  | 51.71    | 1.5   |        | 4   | EL VEINTIC | 51.69      | 0.1   |        | 6  | 6 EDDIE THE  | 50.46     |
|       | 6 6 | EDDIE THE  | 51.62    | 0.6   |        | 7   | SILVERMILL | 51,67      | 0.1   |        | 31 | 1 INFEASIBLE | 50.37     |
|       |     |            |          |       |        |     |            |            |       |        |    | 2 LUCKY MUCH |           |

### Commented [ph21]: Why?

**Commented [WJ22R21]:** The difference in points off to the right made it a tighter race, and maiden races anything can happen.

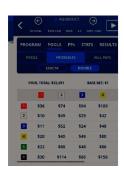

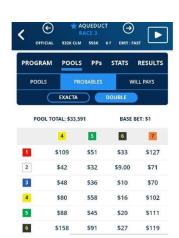

So, after our first two investments we have \$96 to invest into Race 3 and this is what I ended up investing:

| 1  | D          | Ε | F      | G        | Н       | I       | J      | K        | L                 | М       |
|----|------------|---|--------|----------|---------|---------|--------|----------|-------------------|---------|
| 1  |            |   |        |          |         |         |        |          |                   |         |
| 2  |            |   | Race 4 |          |         |         |        |          | $\longrightarrow$ |         |
| 3  |            |   | 1      |          | 3       |         | 6      |          | 7                 |         |
| 4  | Race 3     |   |        |          |         |         |        |          |                   |         |
| 5  | 2          |   | \$10   | bet \$12 | \$29.00 | bet \$5 | \$9.00 | bet \$13 | \$71              | bet \$2 |
| 6  |            |   |        |          |         |         |        |          |                   |         |
| 7  | 3          |   | \$11   | bet \$12 | \$24    | bet \$6 | \$10   | bet \$12 | \$70              | bet \$2 |
| 8  |            |   |        |          |         |         |        |          |                   |         |
| 9  | <b>V</b> 5 |   | \$22   | bet \$6  | \$48    | bet \$3 | \$20   | bet \$6  | \$111             | bet \$2 |
| 10 |            |   |        |          |         |         |        |          |                   |         |
| 11 |            |   |        |          |         |         |        |          |                   |         |

I trusted the numbers and even added an extra to be safe (sometimes I will add up to 6 numbers when there too many unknown factors or skip). I invested \$81.

This did have a nice return.

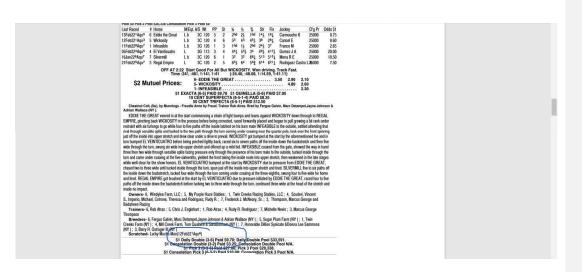

The double returned \$126.10 making a profit of \$45.10

### More Info

The remainder of this presentation will demonstrate how to make your investment and how to ensure that you make a profit 😊

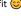

Race 4 to Race 5 investment:1,3,6 with 7,6,2, yes I dropped the 7 here. Whenever it comes to race 8 furlongs or longer and I have a horse who has been off for more than 30 days (especially maidens) I tend to drop them as a winner unless they have a very high percentage jockey on them.

black numbers are the horses that we have picked. red numbers are the possible will pays for any of the combinations. example horse 3 wins race 3 and horse 7 wins race 4, a dollar bet would pay \$70. the numbers in green are what we plan to invest in the race with a certain combination. so with the 3\7 double we would invest \$2.00 but a 3\6 double we would invest \$12 on that combination.

| PP             | Pi                                              | Name                                                                                                    | M/L Odds                                                    | Day L                                                | Class | Power                                                          | Best2                                                                                                    | Best3                                                                          | Best4                                                           | Best5 | Final Speed                             | ĺ                                                                                                    |                                        |
|----------------|-------------------------------------------------|----------------------------------------------------------------------------------------------------|-------------------------------------------------------------|------------------------------------------------------|-------|----------------------------------------------------------------|----------------------------------------------------------------------------------------------------|--------------------------------------------------------------------------------|-----------------------------------------------------------------|-------|-----------------------------------------|----------------------------------------------------------------------------------------------------|----------------------------------------|
|                | 1 1                                             | INFEASIBLE                                                                                               | 2                                                           | 16                                                   | 8.3   | 113.7                                                          | 67                                                                                                    | -0                                                                             | 0                                                               |       | 59                                      |                                                                                                    |                                        |
|                | 2 2                                             | LUCKY MUCHO MAN                                                                                          | 8                                                           | 15                                                   | 15.3  | 106.6                                                          | 0                                                                                                    |                                                                                | 0                                                               |       | 60                                      |                                                                                                    |                                        |
|                | 3 3                                             | REGAL EMPIRE                                                                                             | 4                                                           | 6                                                    | 13.9  | 104.4                                                          | 64                                                                                                    | 64                                                                             | 72                                                              | 6     | 62                                      | 1                                                                                                    |                                        |
|                | 4 4                                             | EL VEINTICUATRO                                                                                          | 8                                                           | 22                                                   | 11.3  | 103                                                            | 59                                                                                                    | 61                                                                             | 64                                                              | 7     | 48                                      | 1                                                                                                    |                                        |
|                | 5 5                                             | WICKOSITY                                                                                                | 5                                                           | 15                                                   | 17.   | 107.2                                                          | 54                                                                                                    | : 63                                                                           | 54                                                              | 5     | 72                                      | 1                                                                                                    |                                        |
|                | 6                                               | SCOIR THE GREAT                                                                                          | 3                                                           | CK.                                                  | 17.1  | 110.9                                                          | 66                                                                                                    | 70                                                                             | 67                                                              | 6     | 63                                      |                                                                                                    |                                        |
|                | 7 3                                             | SILVERMILL                                                                                               | 8                                                           | 42                                                   | 5.1   | 102.8                                                          | 61                                                                                                    | 68                                                                             | 0                                                               |       | 50                                      |                                                                                                    |                                        |
| 227 R<br>LYSIS | Pi                                              | Name                                                                                                    | Raw Data                                                    | Lenth                                                | PP    | ₽#                                                             | Name                                                                                                    | Adjust                                                                         | Leng                                                            | PP    | ₽₩                                      | Name                                                                                                    | Power                                  |
|                | 4 4                                             | EL VEINTIC                                                                                               | 89                                                          | 0                                                    | 15    | 7 7                                                            | SILVERMILL                                                                                                    | 91.5                                                                           | 0                                                               |       | 1                                       | INFEASIBLE                                                                                                    | 113                                    |
|                | 6                                               | 6 EDDIE THE                                                                                              | 88                                                          | 1                                                    |       | 1                                                              | INFEASIBLE                                                                                                    | 91.3                                                                           | 0.2                                                             |       | 6                                       | EDDIE THE                                                                                                    | 110                                    |
|                | 1 1                                             | INFEASIBLE                                                                                               | 87.3                                                        | 0.7                                                  |       | 3                                                              | REGAL EMPI                                                                                                    | 91.2                                                                           | 0.1                                                             |       | 5                                       | WICKOSITY                                                                                                    | 107                                    |
|                |                                                 | MICKOSITY                                                                                                | 86.7                                                        | 0.6                                                  |       | 4                                                              | EL VEINTIC                                                                                                    | 89.5                                                                           | 1.7                                                             |       |                                         | LUCKY MUCH                                                                                                    | 106                                    |
|                | 3 3                                             | REGAL EMPI                                                                                               | 86.2                                                        | 0.5                                                  | 9     | 5 6                                                            | EDDIE THE                                                                                                    | 89.5                                                                           | 0                                                               |       | 3                                       | REGAL EMPI                                                                                                    | 104                                    |
|                | 7 1                                             | SILVERMILL                                                                                               | 86                                                          | 0.2                                                  |       | 5 5                                                            | WICKOSITY                                                                                                    | 87.2                                                                           | 2.3                                                             |       | 4                                       | EL VEINTIC                                                                                                    | 3                                      |
|                |                                                 | 2 LUCKY MUCH                                                                                             | 78.5                                                        | 7.5                                                  |       | 2                                                              | TUCKY MUCH                                                                                                    | 78                                                                             | 9.2                                                             |       | 7 7                                     | SILVERMILL                                                                                                    | 102                                    |
|                |                                                 |                                                                                                    |                                                             |                                                      |       |                                                                |                                                                                                    |                                                                                |                                                                 |       |                                         |                                                                                                    |                                        |
| PP             | Pi                                              | Nane                                                                                                    | Class                                                       | Diff                                                 | PP    | P#                                                             | Name                                                                                                    | Spd3 Avg.                                                                      | Lenth                                                           | PP    | ₽₩                                      | Name                                                                                                    |                                        |
| PP             | 6 P                                             | Name<br>6 ECDIE THE                                                                                      | Class<br>17.5                                               | Diff                                                 |       | P# 6                                                           |                                                                                                    | 66.3                                                                           | 0                                                               | PP    |                                         | Name<br>EDDIE THE                                                                                                | - 6                                    |
| PP             | 6 6 5 5                                         | Name  BEDIE THE  WICKOSITY                                                                               | Class<br>17.5<br>17.3                                       | Diff 0 0.2                                           |       | P# 6                                                           | Name<br>EDDIE THE<br>REGAL EMPI                                                                                        | 66.3<br>63.3                                                                   | 0                                                               | PP    | 6                                       | EDDIE THE<br>INFEASIBLE                                                                                          | 64                                     |
| PP             | 6 5 5 5 2 2                                     | Mane  EDDIE THE  MICROSITY  LUCKY MUCH                                                                   | 17.5<br>17.3<br>15.1                                        | 0<br>0.2<br>2.2                                      |       | P# 6                                                           | Name<br>EDDIE THE<br>REGAL EMPI<br>INFEASIBLE                                                                          | 66.3<br>63.3                                                                   | 0.3                                                             | PP    | 6<br>1 1<br>3 3                         | EDDIE THE<br>INFEASIBLE<br>REGAL EMPI                                                                            | 64                                     |
| PP             | 6 5 5 5 2 2 2 3 3                               | MODE  BODIE THE  MICROSITY LUCKY MUCH REGAL EMPI                                                         | 17.5<br>17.3<br>15.1<br>13.9                                | Diff<br>0<br>0.2<br>2.2<br>1.2                       |       | P# 6                                                           | Name EDDIE THE REGAL EMPI INFEASIBLE WICKOSITY                                                                         | 66.3<br>63.3<br>63                                                             | 0.3                                                             | PP    | 6<br>1 1<br>3 3<br>5 5                  | EDDIE THE<br>INFEASIBLE<br>REGAL EMPI<br>WICKOSITY                                                               | 64                                     |
| PP             | 6 5 2 2 2 3 3 4 4                               | Name  EDDIE THE  MICKOSITY LUCKY MUCH REGAL EMPI LUCKY VEINTIC                                           | 17.5<br>17.3<br>15.1<br>13.9<br>11.3                        | 0 0.2 2.2 1.2 2.6                                    |       | P# 6 6 3 3 1 1 5 5 2                                           | Name EDDIS THE REGAL EMPI INFEASIBLE WICKOSITY LUCKY MUCH                                                              | 66.3<br>63.3<br>63<br>63                                                       | 0<br>3<br>0.3<br>0                                              | PP    | 6<br>1<br>3<br>3<br>5<br>5              | EDDIE THE<br>INFEASIBLE<br>REGAL EMPI<br>WICKOSITY<br>LUCKY MUCH                                                 | 64                                     |
| PP             | 6 5 3 2 2 2 2 3 4 4 4 4 1 1 1                   | Nome  EDDIE THE  MICKOSITY  LUCKY MUCH  REGAL EMPI  EL VEINTIC  INFEASIBLE                               | 17.5<br>17.3<br>15.1<br>13.9<br>11.3<br>8.3                 | 0 0.2 2.2 1.2 1.2 2.6 3                              |       | P# 6 6 3 3 1 1 5 5 2 2 2 7 7                                   | Name EDDIE THE REGAL EMPI INFEASIBLE WICKOSITY LUCKY MUCH SILVERMILL                                                   | 66.3<br>63.3<br>63<br>63<br>63<br>60<br>59.7                                   | 0<br>3<br>0,3<br>0<br>3<br>0,3                                  | PP    | 5 6<br>L 1<br>3 3<br>5 5<br>2 2         | EDDIE THE INFERSIBLE REGAL EMPI WICKOSITY LUCKY MUCH SILVERMILL                                                  | 55                                     |
|                | 9 6 6 6 5 1 2 1 3 4 4 4 4 1 7 7                 | Name  BEODIE THE  BINICROSITY  LUCKY MUCH  REGAL EMPI  LUCKY MICH  INFEASIBLE  SILVERMILL                | 17.5<br>17.3<br>15.1<br>13.9<br>11.3                        | 0 0.2 2.2 1.2 2.6                                    |       | P# 6 6 3 3 1 1 5 5 2 2 2 7 7                                   | Name EDDIS THE REGAL EMPI INFEASIBLE WICKOSITY LUCKY MUCH                                                              | 66.3<br>63.3<br>63<br>63                                                       | 0<br>3<br>0,3<br>0<br>3<br>0,3                                  | PP    | 5 6<br>L 1<br>3 3<br>5 5<br>2 2         | EDDIE THE<br>INFEASIBLE<br>REGAL EMPI<br>WICKOSITY<br>LUCKY MUCH                                                 | 55                                     |
| E ANAL         | 9 6 5 3 2 2 3 3 4 4 4 4 4 4 4 4 4 4 4 4 4 4 4   | Name  BEODI THE  WICKOSITY  LUCKY MUCH  REGAL EMPI  BEGAL EMPI  INFEASIBLE  7 SILVERMILL                 | Class 17.5 17.3 15.1 13.9 11.3 8.3 5.7                      | 0.2<br>0.2<br>2.2<br>1.2<br>2.6<br>3<br>2.6          |       | P# 6 6 3 3 1 1 1 5 5 2 2 7 7 7                                 | Name EDDIE THE REGAL EMPI INFERSIBLE WICKOSITY LUCKY MUCR SILVERMILL SILVERMILL                                        | 66.3<br>63.3<br>63.3<br>63<br>63<br>69<br>59.7                                 | 0<br>3<br>0.3<br>0<br>3<br>0,3<br>3,7                           |       | 6 6 1 1 3 3 3 5 5 2 2 7 7 7 4           | EDDIE THE INFEASIBLE REGAL EMPI WICKOSITY LUCKY MUCH SILVERMILL EL VEINTIC                                       | 5pd2 Av 64                             |
|                | 9 6 5 3 2 2 2 3 3 4 4 4 4 4 4 4 4 4 4 4 4 4 4   | Mane  BEDDIE THE SHICKOSITY LUCKY MUCH REL VEHINIC INFEASIBLE Name                                       | Class 17.5 17.3 15.1 13.9 11.3 8.3 5.7 Combine              | Diff 0 0.2 2.2 2.2 1.2 2.6 3 2.6 Lge                 | pp    | P# 6 6 6 8 8 8 8 8 8 8 8 8 8 8 8 8 8 8 8                       | Name  EDDIE THE  REGAL EMPI INFEASIBLE WICKOSITY LUCKY MUCR SILVERMILL EL VEINTIC  Name                                | 66.3<br>63.3<br>63<br>63<br>60<br>59.7<br>56                                   | 0<br>3<br>0.3<br>0<br>3<br>0.3<br>3.7                           | PP    | 6 6 1 1 3 3 3 5 5 2 2 7 7 7 4 4 P#      | EDDIE THE INFEASIBLE REGAL EMPI WICKOSITY LUCKY MUCH SILVERMILL EL VEINTIC Name                                  | 55<br>53                               |
| E ANAL         | 9 6 5 1 2 2 3 4 4 4 4 4 4 4 4 4 4 4 4 4 4 4 4 4 | Mane    MODE THE                                                                                         | Class 17.5 17.3 15.1 13.9 11.3 8.3 5.7 Combine 51.65        | Diff 0 0 0.2 2.2 2.2 1.2 2.6 3 2.6 Lgs 0             | рр    | P# 6 6 6 8 8 8 8 8 8 8 8 8 8 8 8 8 8 8 8                       | Name EDDIE THE REGAL EMPI INFERSIBLE WICKOSITY LUCKY MUCH SILVERMILL EL VEINTIC  Name REGAL EMPI                       | 66.3<br>63.3<br>63<br>63<br>60<br>59.7<br>56<br>Early                          | 0<br>3<br>0.3<br>0<br>3<br>0.3<br>3.7                           |       | 6 1 1 1 3 3 3 5 5 5 2 2 7 7 7 1 4 4 P#  | EDDIE THE INFEASIBLE REGAL EMPT WICKOSITY LUCKY MUCH SILVERMILL EL VEINTIC Name SILVERMILL                       | 55<br>53<br>Late<br>52.                |
| E ANAL         | P 6 9 9 9 9 9 9 9 9 9 9 9 9 9 9 9 9 9 9         | Name  BEOIE THE  BUCKY MUCH  REGAL EMPI  EL VERNICE  I INFRASELE  SILVERWILL  NAME  REGAL EMPI  MICKOSTY | Class 17.5 17.3 15.1 13.9 11.3 8.3 5.7  Combine 51.65 50.91 | Diff 0 0.2 2.2 2.2 2.2 2.6 3 3 2.6 Lgs 0 4.9         | рр    | P# 6 6 6 8 3 1 1 1 5 5 7 7 7 7 1 4 4 1 1 1 1 1 1 1 1 1 1 1 1 1 | Name EDDIE THE REGAL EMPI INFEASIBLE WICKOSITY LUCKY MUCH SILVERMILL EL VEINTIC Name REGAL EMPI INFEASIBLE             | 66.3<br>63.3<br>63<br>63<br>63<br>69<br>59.7<br>56<br>Early<br>53.78           | 0 3 0 3 0 3 0 3 3 7 Lgs 0 0 1 1                                 |       | 6 6 1 1 3 3 5 5 5 7 7 7 7 4 4 4         | EDDIE THE INFEASIBLE REGAL EMPI WICKOSITY LUCKY MUCH SILVERNILL EL VEINTIC SILVERNILL EL VEINTIC                 | 55<br>53<br><b>Late</b><br>52,         |
| E ANAL         | 9 1 2 2 2 3 3 4 4 4 4 4 4 4 4 4 4 4 4 4 4 4     | Name   ROCIE THE                                                                                         | 17.5 17.3 15.1 13.9 11.3 8.3 5.7 Combine 51.65 50.91        | Diff 0 0 0.2 2.2 2.2 2.2 2.2 2.6 3 2.6 Lgs 0 4.9 1.9 | pp    | P# 3 3 3 1 1 1 1 5 6 6 6 6 6 6 6 6 6 6 6 6 6 6 6               | Name  TODIE THE  REGAL EMPI INFERSIBLE WICKOSITY LUCKY MUCH SILVERMILL EL VERMILL Name REGAL EMPI INFERSIBLE EDDIE THE | 66.3<br>63.3<br>63.3<br>63.6<br>69.7<br>59.7<br>56.<br>Early<br>53.78<br>53.78 | 0<br>3<br>0.3<br>0<br>3<br>0.3<br>3.7<br>Lgs<br>0<br>0.1<br>1.7 |       | 6 6 1 1 1 1 1 1 1 1 1 1 1 1 1 1 1 1 1 1 | EDDIE THE INFEASIBLE REGAL EMPI WICKOSITY LUCKY MUCH SILVERNILL EL VEINTIC Name SILVERNILL EL VEINTIC REGAL EMPI | 555<br>53<br>Late<br>52.<br>51.<br>51. |
| E ANAL         | 9 6 6 6 6 6 6 6 6 6 6 6 6 6 6 6 6 6 6 6         | Name  BEOIE THE  BUCKY MUCH  REGAL EMPI  EL VERNICE  I INFRASELE  SILVERWILL  NAME  REGAL EMPI  MICKOSTY | Class 17.5 17.3 15.1 13.9 11.3 8.3 5.7  Combine 51.65 50.91 | Diff 0 0.2 2.2 2.2 2.2 2.6 3 3 2.6 Lgs 0 4.9         | рр    | P# 6 6 8 3 1 1 1 1 5 5 5 5 2 2 2 7 7 7 7 7 7 7 7 7 7 7 7 7     | Name EDDIE THE REGAL EMPI INFEASIBLE WICKOSITY LUCKY MUCH SILVERMILL EL VEINTIC Name REGAL EMPI INFEASIBLE             | 66.3<br>63.3<br>63<br>63<br>63<br>69<br>59.7<br>56<br>Early<br>53.78           | 0<br>3<br>0.3<br>0<br>3<br>0.3<br>3.7<br>Lgs<br>0<br>0.1<br>1.7 |       | 6 6 1 1 1 1 1 1 1 1 1 1 1 1 1 1 1 1 1 1 | EDDIE THE INFEASIBLE REGAL EMPI WICKOSITY LUCKY MUCH SILVERNILL EL VEINTIC SILVERNILL EL VEINTIC                 | 55<br>53<br>Late<br>52.                |

| PP     | P# Name                                  | M/L Odds | Day L | Class | Power | Best2      | Best3      | Best4 | Best5 | Final Speed |            |        |
|--------|------------------------------------------|----------|-------|-------|-------|------------|------------|-------|-------|-------------|------------|--------|
|        | 1 1 VIOLENT POINT                        | 8        | 17    | 41.8  | 121,8 |            | 91 72      | 72    |       | 85 78       |            |        |
|        | 2 2 AWESOME INDRA                        | 4        | 42    | 37.1  | 123,8 |            | 86 84      | 73    |       | 69 83       |            |        |
|        | 3 3 BABY BOSS                            | 6        | 222   | 27.2  | 115.5 | İ          | 75 78      | 83    |       | 75 64       | 1          |        |
|        | 4 4 GREATEST LOVE                        | 3.5      | 14    | 44.4  | 120.8 |            | 86 81      | 83    |       | 87 70       | 1          |        |
|        | 5 5 MISS PEPPINA                         | 12       | 49    | 37.4  | 119.2 |            | 80 70      | 86    |       | 83 7.       | 1          |        |
|        | 6 6 SPUN D'ETAT                          | 5        | 23    | 39.1  | 116.7 |            | 73 94      | 85    |       | 79 4        | 1          |        |
|        | 7 7 SARATOGA BEAUTY                      | 1.8      | 31    | 43.2  | 127.3 |            | 67 95      | 81    |       | 78 90       | 1          |        |
|        | : aqurace52-27<br>ace 5 6.0F DIRT Claimi | ng 20000 | Lenth | pp    | D#    | Name       | Adjust     | Leng  | PP    | D#          | Namo       | Powe   |
|        | 7 7 SARATOGA B                           | 113      | 0     | 7     |       | SARATOGA B | 114.5      | 0     | 2000  |             | SARATOGA B | 12     |
|        | 6 6 SPUN D'ETA                           | 107.5    | 5,5   | 6     |       | SPUN D'ETA | 110        | 4.5   |       |             | AWESOME IN | 10     |
|        | 2 2 AWESOME IN                           | 105.8    | 1.7   | 2     |       | AWESOME IN | 106.8      | 3.2   |       |             | VIOLENT PO | 12     |
|        | 1 1 VIOLENT PO                           | 104.5    | 1.3   | 4     |       | GREATEST L | 106.5      |       |       |             | GREATEST L | 12     |
|        | 5 S MTSS PEPPT                           | 101.5    | 3.5   | - 4   |       | VIOLENT PO | 104.5      | 0.3   |       |             | MISS PEPPI | 11     |
|        | 4 4 GREATEST L                           | 100      | 1     |       |       | MISS PEPPI | 102        |       |       |             | SPUN D'ETA | 11     |
|        | 3 3 BABY BOSS                            | 99.2     | 0.8   | 3     |       | BABY BOSS  | 101.3      | 0.7   |       |             | BABY BOSS  | 11     |
| PP     | pë Nane                                  | Class    | Diff  | pp    | P#    | Name       | Spd3 Avg.  | Lenth | pp    | P#          | Name       | Spd2 A |
|        | 4 4 GREATEST L                           | 44.4     | 0     | 2     |       | AWESOME IN | 85         | 0     |       |             | AWESOME IN | 8      |
|        | 7 7 SARATOGA B                           | 43.2     | 1.2   | 7     |       | SARATOGA B | 84         | - 1   |       |             | VIOLENT PO | 8      |
|        | 1 1 VIOLENT PO                           | 41.8     | 1.4   | 1     |       | VIOLENT PO | 80.3       |       |       |             | SARATOGA B | 7      |
|        | 6 6 SPUN D'STA                           | 39.1     | 2.7   | 4     |       | GREATEST L | 79         |       |       |             | GREATEST L |        |
|        | 5 5 MISS PEPPI                           | 37.4     | 1.7   |       |       | MISS PEPPI | 74.3       |       |       |             | MISS PEPPI | 7      |
|        | 2 2 AWESOME IN                           | 37.1     | 0,3   | 3     |       | BABY BOSS  | 72.3       |       |       |             | BABY BOSS  | 6      |
|        | 3 3 BABY BOSS                            | 27.2     | 9.9   | .6    |       | SPUN D'ETA | 71.3       |       |       |             | SPUN D'ETA |        |
| E ANAL |                                          | 5351     | 7.77  |       |       |            | 1          |       |       |             | 10000      |        |
| PP     | P# Name                                  | Combine  | Lqs   | PP (  | P#    | Name       | Early      | Lqs   | PP    | P#          | Name       | Late   |
|        | 7 7 SARATOGA B                           | 56.78    | 0     | 7     | 7     | SARATOGA B | 58.16      | 0     | 1     | 7           | SARATOGA B | 55     |
|        | 2 2 AWESOME IN                           | 55.79    | 6,6   | 6     |       | SPUN D'ETA | 57.66      | 3.3   | 7     |             | SPUN D'ETA | 54     |
|        | 1 1 VIOLENT PO                           | 55.09    | 4.7   | 2     |       | AWESOME IN | 57,46      | 1,3   | 1     |             | AWESOME IN | 54     |
|        | 4 4 GREATEST L                           | 54,55    | 3.6   | 1     |       | VIOLENT PO | 57.28      |       |       |             | VIOLENT PO | 54     |
|        | 3 3 BABY BOSS                            | 53.96    | 3.9   | 3     |       | BABY BOSS  | 57.11      |       |       |             | GREATEST L | 54     |
|        | 6 6 SPUN D'ETA                           | 53.96    | 0     | ă ă   |       | GREATEST L | 56.8       |       |       |             | MISS PEPPI | 54     |
|        | 5 5 MISS PEPPI                           | 52.97    | 6.6   |       |       | MISS PEPPI | 55.94      |       |       |             | BABY BOSS  | 53     |
| PP     | p# Name                                  | Avg.     | Lqs   | pp    | P#    | Name       | Early Avg. | Lqs   | pp    | p#          | Name       | Late A |
|        | 7 7 SARATOGA B                           | 56,66    | 0     | 7     |       | SARATOGA B | 57,09      |       |       |             | SARATOGA B | 56     |
|        | 6 6 SPUN D'ETA                           | 56,31    | 2,3   | 2     |       | AWESOME IN | 56,63      | 3,1   |       |             | AWESOME IN | 55.    |
|        |                                          |          |       |       |       |            |            |       |       |             |            |        |

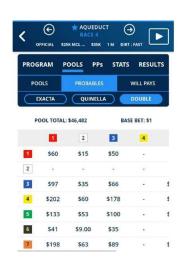

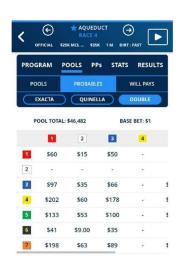

This could be a wager to skip, but the numbers were so hot and still going that I played the double:

| 1   | D      | Е        | F      | G        | Н       | I       | J                 | K        | L | М |
|-----|--------|----------|--------|----------|---------|---------|-------------------|----------|---|---|
| 2   |        |          | Race 5 |          |         |         | $\longrightarrow$ |          |   |   |
| 3   |        |          | 2      |          | 6       |         | 7                 |          |   |   |
| 4   | Race 4 |          |        |          |         |         |                   |          |   |   |
| 5   | 1      |          | \$15   | bet \$7  | \$34.00 | bet \$4 | \$6.00            | bet \$20 |   |   |
| 6   |        |          |        |          |         |         |                   |          |   |   |
| 7   | 3      |          | \$35   | bet \$4  | \$55    | bet \$3 | \$15              | bet \$7  |   |   |
| 8   |        |          |        |          |         |         |                   |          |   |   |
| 9   | 6      |          | \$9    | bet \$15 | \$22    | bet \$8 | \$3               | bet \$45 |   |   |
| 10  |        |          |        |          |         |         |                   |          |   |   |
| 11  |        |          |        |          |         |         |                   |          |   |   |
| 12  |        |          |        |          |         |         |                   |          |   |   |
| 1)6 | Sheet1 | <b>⊕</b> |        |          |         |         | 4                 |          |   |   |

\$113 for this investment.

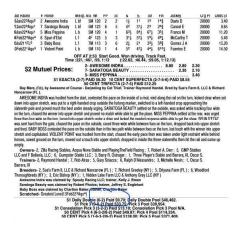

The 2 wins returning \$145.50 that's a profit of \$32.50

Race 5 to Race 6: 7,6,2 with 5,6 because the time off on a route race with maidens.

| 2 2          |              |         |      |     |      |                         |            |       |     |    |              |         |
|--------------|--------------|---------|------|-----|------|-------------------------|------------|-------|-----|----|--------------|---------|
| 4 4          | LUCKY BROD   | 98      | . 2  | 5   |      | LUCKY BROD              | 99.5       | . 2   |     | 5  | 5 LUCKY BROD | 111     |
|              | 2 FLYING WIT | 97      | 1    | 2   |      | FLYING WIT              | 99.3       | 0.2   |     | 2  | 2 FLYING WIT | 110     |
| 3 3          | RAISING SA   | 94.7    | 2.3  |     |      | BECKENBAUE              | 99         | 0.3   |     | 1  | 1 MY BOY COL | 103     |
|              | BECKENBAUE   | 93.5    | 1.2  | .4  |      | RAISING SA              | 95.2       | 3,8   |     | 4  | 4 RAISING SA | 102     |
|              | BATTLE MAP   | 92.8    | 0.7  |     |      | MY BOY COL              | 93.8       | 1.4   |     | 3  | 3 BECKENBAUE | 100     |
|              | MY BOY COL   | 92.3    | 0.5  |     |      | BATTLE MAP              | 91.8       | - 2   |     | 7  | 7 BATTLE MAP | 95      |
| PP P#        | Name         | Class   | Diff | PP  | P#   | Name                    | Spd3 Avg.  | Lenth | PP  | P# | Name         | Spd2 Av |
|              | 6 MIDASWELLR | 23      | 0    | 6   |      | MIDASWELLR              | 76.3       |       |     | 5  | 5 LUCKY BROD | .77     |
|              | 5 LUCKY BROD | 22.1    | 0.9  |     |      | FLYING WIT              | 74.3       | 2     |     | 6  | 6 MIDASWELLR | 76      |
|              | 2 FLYING WIT | 15.6    | 6.5  | 5   |      | LUCKY BROD              | 68         | 6.3   |     | 2  | 2 FLYING WIT | 72      |
| 1 1          | MY BOY COL   | 12.4    | 3.2  | 4   | - 2  | RAISING SA              | 64         | - 4   |     | 4  | 4 RAISING SA | 64      |
| 7 7          | BATTLE MAP   | 8.3     | 4.1  | 7   |      | BATTLE MAP              | 61         | 3     | Î   | 7  | 7 BATTLE MAP | 60      |
| 3 2          | 3 BECKENBAUE | 7.6     | 0.7  | 3   |      | BECKENBAUE              | 59.7       | 1.3   |     | 3  | 3 BECKENBAUE | 55      |
| 4 4          | RAISING SA   | 7.6     | 0    | 1   | - 7  | MY BOY COL              | 57.7       | - 2   | i   | 1  | 1 MY BOY COL |         |
| CE ANALYSIS: |              |         |      |     |      | - International Control |            |       |     |    |              |         |
| PP P#        |              | Combine | Lgs  | pp  | P#   | Name                    | Early      | Lgs   | PP  | P# | Name         | Late    |
| 6 6          | 6 MIDASWELLR | 52.74   | 0    | ( 5 |      | LUCKY BROD              | 54.88      | - 0   |     | 2  | 2 FLYING WIT | 52.     |
| 2 2          | FLYING WIT   | 52.52   | 1.5  | 6   |      | MIDASWELLR              | 54.88      |       | 1 1 | 3  | 3 BECKENBAUE | 52.     |
| 5 5          | LUCKY BROD   | 52.45   | 0.5  | C . |      | BATTLE MAP              | 54.67      | 1.4   |     | 6  | 6 MIDASWELLR | 52.     |
| 4 4          | RAISING SA   | 50.88   | 10.5 | 2   |      | PLYING WIT              | 54.22      | - 3   |     | 4  | 4 RAISING SA | 52.     |
| 1 1          | MY BOY COL   | 50.84   | 0.3  | 41  | - 4  | RAISING SA              | 54,16      | 0.4   |     | 5  | 5 LUCKY BROD | 51.     |
| 7 7          | BATTLE MAP   | 49,75   | 7,3  | 1   |      | MY BOY COL              | 53,99      | 1.1   |     | 1  | 1 MY BOY COL | 51      |
| 3 3          | 3 BECKENBAUE | 48.85   | 6    | 3   | - 33 | BECKENBAUE              | 53.7       | 1.9   |     | 7  | 7 BATTLE MAP | 50.     |
| PP P#        | Name         | Avg.    | Lgs  | PP  | 2#   | Name                    | Early Avg. | Lgs   | PP  | P# | Name         | Late Av |
| 6 6          | 6 MIDASWELLR | 53,49   | 0    | 6   | - 19 | MIDASWELLR              | 53,81      | - 0   | İ   | 6  | 6 MIDASWELLR | 52.     |
| 5 5          | LUCKY BROD   | 53.31   | 1.2  | 5   | - 3  | LUCKY BROD              | 53.67      | 0.9   |     | 2  | 2 FLYING WIT | 52.     |
| 2 2          | FLYING WIT   | 53.12   | 1.3  | 2   | - 0  | FLYING WIT              | 53,37      | 1.2   |     | 5  | 5 LUCKY BROD | 52      |
| 4 5          | RAISING SA   | 53.11   | 0,1  | 4   | - 1  | RAISING SA              | 52,38      | 6.6   |     | 4  | 4 RAISING SA | 51.     |
| 3 2          | 3 BECKENBAUE | 52.77   | 2.3  | 1   | -    | MY BOY COL              | 52,25      | 0.9   |     | 3  | 3 BECKENBAUE | 50.     |
| 7 7          | BATTLE MAP   | 52.71   | 0.4  | 7   | - 3  | BATTLE MAP              | 52,21      | 0.3   |     | 1  | 1 MY BOY COL | 50.     |
|              | MY BOY COL   | 52.68   | 0.2  | 3   | -    | BECKENBAUE              | 51.05      | 7.7   |     | 7  | 7 BATTLE MAP | 50.     |

| ed Rat.       | PI                                                    | Name                                                                                                    | M/L Odds                                                                        | 20002                                                     | Class | Power                                                         | Best2                                                                                                    | Best3                                                                           | Best4                                                         | Best5                            | Final Speed                                   |                                                                                                    |        |
|---------------|-------------------------------------------------------|----------------------------------------------------------------------------------------------------|---------------------------------------------------------------------------------|-----------------------------------------------------------|-------|---------------------------------------------------------------|----------------------------------------------------------------------------------------------------|---------------------------------------------------------------------------------|---------------------------------------------------------------|----------------------------------|-----------------------------------------------|----------------------------------------------------------------------------------------------------|--------|
| PP            |                                                       | Name                                                                                                    | R/L Odds                                                                        | Day L                                                     |       | .4 103.6                                                      |                                                                                                    |                                                                                 |                                                               | Best5                            |                                               | -                                                                                                    |        |
|               |                                                       | FLYING WITH ANG                                                                                                    | 2                                                                               | 20                                                        |       | .6 110.7                                                      | 67                                                                                                    |                                                                                 |                                                               | 70                               |                                               | 1                                                                                                    |        |
|               |                                                       | BECKENBAUER                                                                                                    | 20                                                                              | 134                                                       |       | .6 100.2                                                      |                                                                                                    |                                                                                 |                                                               | 67                               |                                               |                                                                                                    |        |
|               |                                                       | RAISING SAND                                                                                                    | 8                                                                               | اوغ                                                       |       | .6 102.9                                                      |                                                                                                    |                                                                                 |                                                               | 70                               |                                               |                                                                                                    |        |
|               |                                                       | LUCKY BRODY                                                                                                    | 3,5                                                                             | 30                                                        |       | .1 111.7                                                      |                                                                                                    |                                                                                 |                                                               | 78                               |                                               |                                                                                                    |        |
|               |                                                       | 6 MIDASWELLRUN                                                                                                    | 1.2                                                                             | 30                                                        |       | 23 113.1                                                      | 72                                                                                                    |                                                                                 |                                                               | 69                               |                                               |                                                                                                    |        |
| $\overline{}$ |                                                       | BATTLE MAP                                                                                                    | 30                                                                              | (119)                                                     |       | .3 95.4                                                       |                                                                                                    |                                                                                 |                                                               |                                  |                                               |                                                                                                    |        |
| DD            | Di                                                    | Name<br>MIDASWELLR                                                                                                    | Raw Data                                                                        | Tenth                                                     | °PP   | D#                                                            | Name<br>MIDASWELLR                                                                                            | Adjust                                                                          | Teng                                                          | DD .                             | P#                                            | Name<br>MIDASWELLR                                                                                                  | Power  |
| DD            |                                                       |                                                                                                    |                                                                                 |                                                           | DD    |                                                               |                                                                                                    |                                                                                 | Teng                                                          | pp                               |                                               |                                                                                                    |        |
|               |                                                       | 5 LUCKY BROD                                                                                                    | 98                                                                              | 2                                                         |       |                                                               | LUCKY BROD                                                                                                    | 99.5                                                                            | 2                                                             |                                  |                                               | LUCKY BROD                                                                                                    | 1      |
|               |                                                       | 2 FLYING WIT                                                                                                    | 97                                                                              | 1                                                         |       |                                                               | FLYING WIT                                                                                                    | 99.3                                                                            |                                                               | 2                                |                                               | FLYING WIT                                                                                                    | 1      |
|               |                                                       | RAISING SA                                                                                                    | 94.7                                                                            | 2,3                                                       |       |                                                               | BECKENBAUE                                                                                                    | 95                                                                              |                                                               | 1                                |                                               | MY BOY COL                                                                                                    | 1      |
|               | 3 3                                                   | BECKENBAUE                                                                                                    | 93.5                                                                            | 1.2                                                       |       | 4 4                                                           | RAISING SA                                                                                                    | 95.2                                                                            | 3.8                                                           | 4                                | - 4                                           | RAISING SA                                                                                                    | - 1    |
|               | 7                                                     | BATTLE MAP                                                                                                    | 92.8                                                                            | 0.7                                                       |       | 1 1                                                           | MY BOY COL                                                                                                    | 93.8                                                                            | 1.4                                                           | 3                                | 3                                             | BECKENBAUE                                                                                                    | - 1    |
|               | 1 1                                                   | MY BOY COL                                                                                                    | 92.3                                                                            | 0.5                                                       |       | 7 7                                                           | BATTLE MAP                                                                                                    | 91.8                                                                            | 2                                                             | 73                               | 7                                             | BATTLE MAP                                                                                                    |        |
|               | P                                                     | Name                                                                                                    | Class                                                                           | Diff                                                      | pp    | 2#                                                            | Name                                                                                                    | Spd3 Avg.                                                                       | Lenth                                                         | PP                               | P#                                            | Name                                                                                                    | Spd2 1 |
| PP            |                                                       |                                                                                                    |                                                                                 |                                                           |       |                                                               | MIDASWELLR                                                                                                    | 76.3                                                                            | 0                                                             |                                  |                                               | LUCKY BROD                                                                                                    |        |
| PP            |                                                       | 6 MIDASWELLR                                                                                                    | 23                                                                              | 0                                                         |       | 6 6                                                           | MIDASWELLK                                                                                                    | 7843                                                                            |                                                               | .5                               | - 5                                           |                                                                                                    |        |
| PP            | 5 5                                                   | 5 LUCKY BROD                                                                                                    | 22.1                                                                            | 0.9                                                       |       | 2 2                                                           | FLYING WIT                                                                                                    | 74.3                                                                            |                                                               | 5                                | - 6                                           | MIDASWELLR                                                                                                    |        |
| PP            | 5 5                                                   | 5 LUCKY BROD<br>2 FLYING WIT                                                                                                 | 22.1<br>15.6                                                                    | 0.9<br>6.5                                                |       | 2 2                                                           | FLYING WIT<br>LUCKY BROD                                                                                      | 74.3                                                                            | 6.3                                                           | 2                                | 6<br>2                                        | MIDASWELLR<br>FLYING WIT                                                                                            |        |
| PP            | 5 5 2 2 2 1 1                                         | LUCKY BROD<br>FLYING WIT<br>MY BOY COL                                                                                       | 22.1<br>15.6<br>12.4                                                            | 0.9<br>6.5<br>3.2                                         |       | 2 2<br>5 5<br>4 4                                             | FLYING WIT<br>LUCKY BROD<br>RAISING SA                                                                        | 74.3<br>68                                                                      | 6.3                                                           |                                  | 6<br>2<br>4                                   | MIDASWELLR<br>FLYING WIT<br>RAISING SA                                                                              |        |
| PP            | 5 5 2 2 2 1 1 7                                       | 5 LUCKY BROD<br>2 FLYING WIT<br>1 MY BOY COL<br>7 BATTLE MAP                                                                 | 22.1<br>15.6<br>12.4<br>8.3                                                     | 0.9<br>6.5<br>3.2<br>4.1                                  |       | 2 2<br>5 5<br>4 4<br>7 7                                      | FLYING WIT<br>LUCKY BROD<br>RAISING SA<br>BATTLE MAP                                                          | 74.3<br>68<br>64                                                                | 6.3                                                           | 2<br>4<br>7                      | 6<br>2<br>4                                   | MIDASWELLR<br>FLYING WIT<br>RAISING SA<br>BATTLE MAP                                                                |        |
| PP            | 5 5<br>2 2<br>1 1<br>7 7                              | 5 LUCKY BROD<br>2 FLYING WIT<br>1 MY BOY COL<br>7 BATTLE MAP<br>3 BECKENBAUE                                                 | 22.1<br>15.6<br>12.4<br>8.3<br>7.6                                              | 0.9<br>6.5<br>3.2<br>4.1<br>0.7                           |       | 2 2<br>5 5<br>4 4<br>7 7<br>3 3                               | FLYING WIT<br>LUCKY BROD<br>RAISING SA<br>BATTLE MAP<br>BECKENBAUE                                            | 74.3<br>68<br>64<br>63<br>59.7                                                  | 6.3<br>4<br>3<br>1.3                                          | 2                                | 6<br>2<br>4<br>7<br>3                         | MIDASWELLR FLYING WIT RAISING SA BATTLE MAP BECKENBAUE                                                              |        |
|               | 5 5<br>2 2<br>1 1<br>7 7<br>3 3<br>4 4                | LUCKY BROD FLYING WIT MY BOY COL BATTLE MAP BECKENBAUE RAISING SA                                                            | 22.1<br>15.6<br>12.4<br>8.3                                                     | 0.9<br>6.5<br>3.2<br>4.1                                  |       | 2 2<br>5 5<br>4 4<br>7 7<br>3 3                               | FLYING WIT<br>LUCKY BROD<br>RAISING SA<br>BATTLE MAP                                                          | 74.3<br>68<br>64                                                                | 6.3<br>4<br>3<br>1.3                                          | 2<br>4<br>7                      | 6<br>2<br>4<br>7<br>3                         | MIDASWELLR<br>FLYING WIT<br>RAISING SA<br>BATTLE MAP                                                                |        |
| E ANAL        | 5 5 2 1 1 1 7 7 7 3 4 4 4 4 YSIS:                     | LUCKY BROD<br>FLYING WIT<br>1 MY BOY COL<br>BATTLE MAP<br>3 BECKENBAUE<br>4 RAISING SA                                       | 22.1<br>15.6<br>12.4<br>8.3<br>7.6<br>7.6                                       | 0,9<br>6.5<br>3.2<br>4.1<br>0,7<br>0                      | - DD  | 2 2<br>5 5<br>6 6<br>7 7<br>3 3<br>1 1                        | FLYING WIT<br>LUCKY BROD<br>RAISING SA<br>BATTLE MAP<br>BECKENBAUE<br>MY BOY COL                              | 74.3<br>68<br>64<br>61<br>59.1                                                  | 6.3<br>4<br>3<br>1.3                                          | 2<br>4<br>7<br>3                 | 6<br>2<br>4<br>7<br>3                         | MIDASWELLR FLYING WIT RAISING SA BATTLE MAP BECKENBAUE MY BOY COL                                                   |        |
|               | 5 5 5 2 1 1 1 7 7 3 3 3 4 4 4 4 4 4 4 4 4 4 4 4 4 4 4 | LUCKY BROD FINING WIT MY BOY COL RATTLE MAP BECKENBAUE RAISING SA                                                            | 22.1<br>15.6<br>12.4<br>8.3<br>7.6<br>7.6                                       | 0.9<br>6.5<br>3.2<br>4.1<br>0.7<br>0                      | PP    | 2 2 5 5 5 4 6 7 7 7 3 3 3 1 1 1                               | FLYING WIT LUCKY BROD RAISING SA BATTLE MAP BECKENBAUE MY BOY COL Name                                        | 74.3<br>68<br>64<br>61<br>59.3<br>57.7                                          | 6.3<br>4<br>3<br>1.3<br>2                                     | 2<br>4<br>7<br>3<br>1            | 6 2 4 7 3 1 1 P#                              | MIDASWELLR FLYING WIT RAISING SA BATTLE MAP BECKENSAUE MY BOY COL Name                                              | Lat    |
| E ANAL'       | 5 1 2 1 1 7 3 3 4 4 4 4 YS IS :                       | S LUCKY BROD 2 FLYING WIT 1 MY BOY COL 7 BATTLE MAP 3 BECKENBAUE 4 RAISING SA  Name 6 MIDASWELLR                             | 22.1<br>15.6<br>12.4<br>8.3<br>7.6<br>7.6<br>Combine                            | 0.9<br>6.5<br>3.2<br>4.1<br>0.7<br>0                      | (     | 2 2 5 5 5 4 6 7 7 7 3 3 3 1 1 1 1 5 5 5 5                     | FLYING WIT LUCKY BROD RAISING SA BATTLE MAP BECKENBAUE MY BOY COL  Name LUCKY BROD                            | 74.3<br>68<br>66<br>61<br>59.3<br>57.7<br>Early<br>54.88                        | 6.3<br>4<br>3<br>1.3<br>2                                     | 2<br>4<br>7<br>3                 | 6<br>2<br>4<br>7<br>3<br>1                    | MIDASWELLR FLYING WIT RAISING SA BATTLE MAP BECKENBAUE MY BOY COL  Name FLYING WIT                                  | Lat    |
| E ANAL'       | 5 1 2 1 1 7 3 4 4 4 4 4 4 4 4 4 4 4 4 4 4 4 4 4 4     | S LUCKY BROD  PEYING NIT I MY BOY COL BATTLE MAP 3 BECKENBAUE RAISING SA    Name   HOASWELLR   FYYING MIT                    | 22.1<br>15.6<br>12.4<br>8.3<br>7.6<br>7.6<br>Combine<br>52.74                   | 0.9<br>6.5<br>3.2<br>4.1<br>0.7<br>0                      | (     | 2 2 5 5 5 6 6 6 6 5 5 5 5 6 6 6 6 6 6 6                       | FLYING WIT LUCKY BROD RAISING SA BATTLE MAP BECKENBAUE MY BOY COL LUCKY BROD MIDASWELLR                       | 74.3<br>68<br>64<br>63<br>59.3<br>57.7<br>Early<br>54.88                        | 6.3<br>4<br>3<br>1.3<br>2<br>Lgs                              | 2<br>4<br>7<br>3<br>1            | 6 2 2 4 4 7 3 3 1 1 2 # 2 2 3 3               | MIDASWELLR FLYING WIT RAISING SA BATTLE MAP BECKENBAUE MY BOY COL  Name FLYING WIT BECKENBAUE                       | Lat    |
| E ANAL'       | 5 1 2 1 1 7 7 3 4 4 4 4 4 4 4 4 4 4 4 4 4 4 4 4 4     | E LUCKY BROD  FIYING WIT  I MY BOY COL  7 BATTLE MAP  3 BECKENBAUE  RAISING SA  Name  6 MIDASWELLR  FLYING WIT  J LUCKY BROD | 22.1<br>15.6<br>12.4<br>8.3<br>7.6<br>7.6<br>Combine<br>52.74<br>52.52          | 0.9<br>6.5<br>3.22<br>4.11<br>0.7<br>0<br>Lgs 0<br>1.5    | (     | 2 2 5 5 5 5 4 4 4 4 7 7 7 3 3 3 3 1 1 1 1 1 1 1 1 1 1 1 1 1   | PLYING WIT LUCKY BROD RAISING SA BATTLE MAP BECKENBAUE MY BOY COL  Name LUCKY BROD MIDASWELLR BATTLE MAP      | 74.3<br>66<br>64<br>61<br>59.3<br>57.7<br>Early<br>54.88<br>54.88               | 6.3<br>4<br>3<br>1.3<br>2<br><b>Lgs</b><br>0<br>0             | 2 4 4 7 7 3 3 1 1 PP . 2 3 3 6 6 | 6 2 2 4 7 7 3 3 1 1 P# 2 2 3 6 6              | MIDASWELLR FLYING WIT RAISING SA BATTLE MAP BECKENBAUE MY BOY COL  Name FLYING WIT BECKENBAUE MIDASWELLR            | Lat    |
| CE ANAL       | 5 1 2 1 7 3 3 4 4 4 4 4 4 4 4 4 4 4 4 4 4 4 4 4       | LUCKY BROD FINING WIT WY BOY COL 7 BATTLE MAR BECKENHAUE RAISING SA  **NOAMMELLR Z FINING WIT LUCKY BROD RAISING SA          | 22.1<br>15.6<br>12.4<br>8.3<br>7.6<br>7.6<br>Combine<br>52.74<br>52.52<br>52.45 | 0.9<br>6.5<br>3.2<br>4.1<br>0.7<br>0<br>1.5<br>0.5<br>1.5 | (     | 2 2 2 5 5 5 5 4 4 4 4 7 7 7 3 3 3 1 1 1 1 1 1 1 1 1 1 1 1 1 1 | FLYING WIT LUCKY BROD RAISING SA BATTLE MAP BECKENBAUE MY BOY COL LUCKY BROD MIDASWELLR BATTLE MAP FLYING WIT | 74.3<br>66<br>68<br>69<br>59.7<br>57.1<br>Early<br>54.8<br>54.8<br>54.6<br>54.6 | 6.3<br>4<br>3<br>1.3<br>2<br>Lgs<br>0<br>0<br>1.4             | 2 4 7 3 3 1 1 PP 2 2 3 3 6 6 4 4 | 6 2 4 4 7 3 3 1 1 P# 2 3 3 6 6 4 4            | MIDASWELLR FLYING WIT RAISING SA BATTLE MAP BECKENBAUE MY BOY COL  Name FLYING WIT BECKENBAUE MIDASWELLR RAISING SA |        |
| E ANAL        | 5 1 2 1 1 7 3 3 4 4 4 4 4 4 4 4 4 4 4 4 4 4 4 4 4     | E LUCKY BROD  FIYING WIT  I MY BOY COL  7 BATTLE MAP  3 BECKENBAUE  RAISING SA  Name  6 MIDASWELLR  FLYING WIT  J LUCKY BROD | 22.1<br>15.6<br>12.4<br>8.3<br>7.6<br>7.6<br>Combine<br>52.74<br>52.52          | 0.9<br>6.5<br>3.22<br>4.11<br>0.7<br>0<br>Lgs 0<br>1.5    | (     | 2 2 2 5 5 5 5 4 4 4 4 4 4 4 4 4 4 4 4 4                       | PLYING WIT LUCKY BROD RAISING SA BATTLE MAP BECKENBAUE MY BOY COL  Name LUCKY BROD MIDASWELLR BATTLE MAP      | 74.3<br>66<br>64<br>61<br>59.3<br>57.7<br>Early<br>54.88<br>54.88               | 6.3<br>4<br>3<br>1.3<br>2<br>Lgs<br>0<br>0<br>1.4<br>3<br>0.4 | 2 4 4 7 7 3 3 1 1 PP . 2 3 3 6 6 | 6 2 4 7 7 3 1 1 1 1 1 1 1 1 1 1 1 1 1 1 1 1 1 | MIDASWELLR FLYING WIT RAISING SA BATTLE MAP BECKENBAUE MY BOY COL  Name FLYING WIT BECKENBAUE MIDASWELLR            |        |

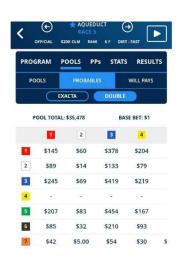

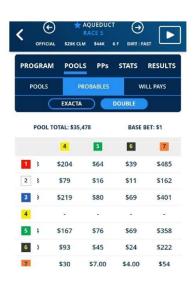

| 4  | D      | Ε | F      | G        | Н                 | I        | J | K | L | М |
|----|--------|---|--------|----------|-------------------|----------|---|---|---|---|
| 1  |        |   |        |          |                   |          |   |   |   |   |
| 2  |        |   | Race 6 |          | $\longrightarrow$ | •        |   |   |   |   |
| 3  |        |   | 5      |          | 6                 | i        |   |   |   |   |
| 4  | Race 5 |   |        |          |                   |          |   |   |   |   |
| 5  | 2      |   | \$16   | bet \$10 | \$11.00           | bet \$10 |   |   |   |   |
| 6  |        |   |        |          |                   |          |   |   |   |   |
| 7  | 6      |   | \$45   | bet \$ 5 | \$24              | bet \$5  |   |   |   |   |
| 8  | \ / /  |   |        |          |                   |          |   |   |   |   |
| 9  | 7      |   | \$7    | bet \$30 | \$4               | bet \$30 |   |   |   |   |
| 10 | ·      |   |        |          |                   |          |   |   |   |   |
| 11 |        |   |        |          |                   |          |   |   |   |   |

## A \$90 investment

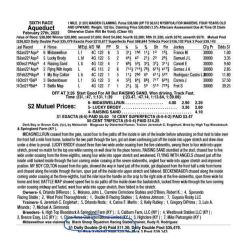

A return of \$113.00 a profit of \$23. This next double I saw that the 2 was being bet down on the double, a horse which I didn't use going into this race. So this double I went 5,6,2 with the 7,2,8. This is a sprint race and Early has been dominating!

| PP                   | P#                          | Nane                                                            | Raw Data                         | Lenth      | PP               | 2#  | Name                                   | Adjust                 | Leng  | 22 | ₽₩               | Name                       | Power      |
|----------------------|-----------------------------|-----------------------------------------------------------------|----------------------------------|------------|------------------|-----|----------------------------------------|------------------------|-------|----|------------------|----------------------------|------------|
| - 8                  | 8                           | SECRET RUL                                                      | 110                              | 0          | - 1              | - 3 | REPO                                   | 116.5                  | 0     |    | 8                | 8 SECRET RUL               | 135        |
| 1                    | 1                           | REPO ROCKS                                                      | 108                              | 2          | 8                | - 1 | SECRET RUL                             | 116                    | 0.5   |    | 1                | 1 REPO ROCKS               | 135        |
| . 5                  | 5 5                         | PERUVIAN B                                                      | 107                              | 1          | 7                |     | AMUNDSON                               | 113.5                  | 2.5   |    | 4                | 4 SOUTH SEA                | 134        |
| - 7                  | 7                           | AMUNDSON                                                        | 106.5                            | 0.5        | 5                |     | PERUVIAN B                             | 109.5                  | 4     |    | 7                | 7 AMUNDSON                 | 1 1        |
| - 4                  | 4                           | SOUTH SEA                                                       | 106.5                            | 0          |                  | 12  | FAST GETAN                             | 107.5                  | - 2   |    | 6                | 6 PRINCE JAM               | 128        |
| - 2                  | 2                           | FAST GETAW                                                      | 104.9                            | 1.6        | 4                |     | SOUTH SEA                              | 107.5                  | 0     |    | 3                | 3 SIBELIUS                 | 126        |
|                      |                             | PRINCE JAM                                                      | 104                              | 0.9        | 6                |     | PRINCE JAM                             | 106                    |       |    | 5                | 5 PERUVIAN B               | 124        |
| - 2                  | 3                           | SIBELIUS                                                        | 98.3                             | 5.7        | 3                | - 3 | SIBELIUS                               | 105.3                  | 0.7   |    | 2                | 2 FAST GETAW               | 124        |
| PP                   | 2#                          | Name                                                            | Class                            | Diff       | PP               | 2#  | Name                                   | Spd3 Avg.              | Lenth | PP | P#               | Namo                       | Spd2 Av    |
|                      |                             | SIBELIUS                                                        | 53.9                             | 0          | 1                |     | REPO ROCKS                             | 93.3                   |       |    | 4                | 4 SOUTH SEA                |            |
|                      |                             | REPO ROCKS                                                      | 52.4                             | 1,5        | 8                |     | SECRET RUL                             | 92.3                   | 1     |    | 6                | 6 PRINCE JAM               |            |
|                      |                             | AMUNDSON                                                        | 50.6                             | 1.8        | . 4              |     | SOUTH SEA                              | 91.7                   |       |    | 1                | 1 REPO ROCKS               | 92         |
|                      |                             | SECRET RUL                                                      | 44.9                             | 5.7        | 6                |     | PRINCE JAM                             | 89.7                   |       |    | 8                | 8 SECRET RUL               |            |
|                      |                             | FAST GETAW                                                      | 44.7                             | 0.2        | 2                |     | FAST GETAW                             | 89.3                   |       |    | 5                | 5 PERUVIAN B               |            |
|                      |                             | PRINCE JAM                                                      | 31.7                             | 13         |                  |     | PERUVIAN B                             | 88                     |       |    |                  | 2 FAST GETAW               |            |
|                      |                             | PERUVIAN B                                                      | 27.6                             | 4.1        | 7                |     | AMUNDSON                               | 85.3                   |       |    |                  | 3 SIBELIUS                 | 87         |
|                      |                             | SOUTH SEA                                                       | 26.4                             | 1.2        | 3                | - 1 | SIBELIUS                               | 84                     | 1.3   |    | 7                | 7 AMUNDSON                 | 80         |
| PP                   | P#                          | Name                                                            | Combine                          | 2000       | PP               | P#  | Name                                   | Early                  | Las   | PP | ₽₩               | Нате                       | Late       |
|                      |                             |                                                                 |                                  | Lgs        | 22               | 2/8 |                                        |                        | Lgs   | PP | 24               |                            |            |
|                      |                             | PERUVIAN B                                                      | 57.41                            | 0          | - / /            |     | AMUNDSON                               | 58.77                  | 0     |    | 5                | 5 PERUVIAN B               | 56.        |
|                      |                             | SIBELIUS                                                        | 56.52<br>56.39                   | 5,9        | 2 8              |     | FAST GETAN                             | 58.63                  |       |    | 4                | 4 SOUTH SEA                | -          |
|                      |                             | REPO ROCKS                                                      | 56.05                            | 2.3        |                  |     | SECRET RUL                             | 58.07                  |       |    | 8                | 8 SECRET RUL               | 55.        |
|                      |                             |                                                                 | 56.05                            |            | -                |     | SIBELIUS                               | 58.07                  |       |    | 1                | 1 REPO ROCKS               | 55.        |
|                      |                             | PRINCE JAN<br>SOUTH SEA                                         | 55.41                            | 2.7        | .1               |     |                                        | 57,58                  |       |    | 6                | 6 PRINCE JAM<br>7 AMUNDSON | 55.        |
|                      |                             | AMUNDSON                                                        | 54.07                            | 8.9        | 4                |     | PRINCE JAM                             | 57,42                  |       |    | 2                | 2 FAST GETAW               | -337       |
|                      |                             | FAST GETAW                                                      | 52.19                            | 12.5       | 5                |     | PERUVIAN B                             | 57.06                  |       |    | 2                | 3 SIBELIUS                 | 54.        |
| 7                    |                             | Nane                                                            | Avg.                             | Lqs        | PP               | Pě  | Name                                   | Early Avg.             | Lgs   | PP | P#               | Name                       | Late Av    |
|                      |                             |                                                                 |                                  | ngs        | PP .             |     | SECRET RUL                             | 57.14                  |       |    |                  | 5 PERUVIAN B               | 56.        |
| PP                   | P#                          |                                                                 | EC 01                            |            |                  |     | SIBELIUS                               | 56,94                  |       |    |                  | 1 REPO ROCKS               | 55.        |
| PP                   | P#                          | SECRET RUL                                                      | 56.91                            | 0.2        | 3                |     |                                        |                        |       |    |                  |                            |            |
| PP                   | <b>₽#</b><br>8              | SECRET RUL<br>FAST GETAM                                        | 56.81                            | 0.7        | 3                |     |                                        |                        | 0.2   |    |                  | p epoppe but               | 1 66       |
| PP 8                 | 9#<br>8<br>2<br>1           | SECRET RUL<br>FAST GETAW<br>REPO ROCKS                          | 56,81<br>56,52                   | 1.9        | 3                |     | REPO ROCKS                             | 56.89                  | 0.3   |    | 8                | 8 SECRET RUL               | 55.        |
| PP 8                 | P# 8 2 1 1 3                | SECRET RUL<br>FAST GETAM<br>REPO ROCKS<br>SIBELIUS              | 56,81<br>56,52<br>56,36          |            | 3<br>1<br>5      |     | REPO ROCKS<br>PERUVIAN B               | 56.89<br>56.8          | 0.6   |    | 3                | 3 SIBELIUS                 | 55.        |
| PP 8 2 1 1 3 3 4     | 98<br>2<br>1<br>1<br>3<br>4 | SECRET RUL<br>FAST GETAM<br>REPO ROCKS<br>SIBELIUS<br>SOUTH SEA | 56.81<br>56.52<br>56.36<br>56.36 | 1.9<br>1.1 | 3<br>1<br>5<br>6 |     | REPO ROCKS<br>PERUVIAN B<br>PRINCE JAM | 56.89<br>56.8<br>56.53 | 0.6   |    | 8<br>3<br>4      | 3 SIBELIUS<br>4 SOUTH SEA  | 55.<br>55. |
| PP 8 2 1 1 3 3 4 5 5 | P# 8 8 2 1 1 3 3 4 4 5 5    | SECRET RUL<br>FAST GETAM<br>REPO ROCKS<br>SIBELIUS              | 56,81<br>56,52<br>56,36          | 1.9        | 3<br>1<br>5<br>6 |     | REPO ROCKS<br>PERUVIAN B               | 56.89<br>56.8          | 0.6   |    | 8<br>3<br>4<br>6 | 3 SIBELIUS                 | 55.        |

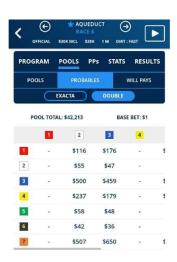

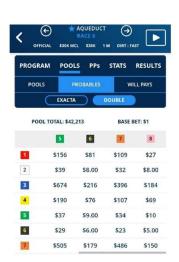

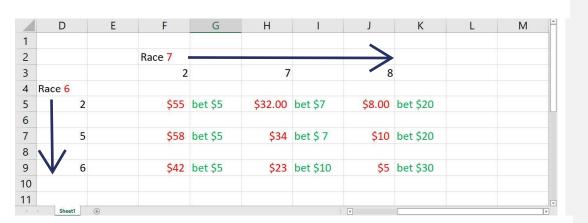

Total investment was \$109

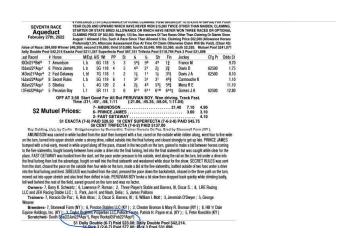

This double returned \$230.00 that's a profit of \$121.00. our Race 7 to race 8 double was 2,7,8 with the 9,8,11.....another sprint race.

| CHASING CA<br>HAPPY SOPH | 36.4<br>22.5                                                                                                    | 4,1                                                                                                    | 2                                                                                                    | 2                                                             | BEAUTIFUL                                                     | 7.7                                    | 2                                                | 10                                                                                                    | 10                                                                                                    | HAPPY SOPH                                                                                            | 79.5                  |
|--------------------------|----------------------------------------------------------------------------------------------------|----------------------------------------------------------------------------------------------------|----------------------------------------------------------------------------------------------------|---------------------------------------------------------------|---------------------------------------------------------------|----------------------------------------|--------------------------------------------------|----------------------------------------------------------------------------------------------------|----------------------------------------------------------------------------------------------------|----------------------------------------------------------------------------------------------------|-----------------------|
|                          | 22.5                                                                                                    |                                                                                                    |                                                                                                    |                                                               |                                                               |                                        |                                                  |                                                                                                    |                                                                                                    |                                                                                                    |                       |
|                          |                                                                                                    | 13.9                                                                                                    |                                                                                                    |                                                               | SECRET LOV                                                    | 74.3                                   | 2.7                                              | 9                                                                                                    |                                                                                                    | A BIT O'IR                                                                                            | 78.1                  |
| IMPAZIBLE DONNA          | 37                                                                                                    | 0                                                                                                    | 4                                                                                                    | 4                                                             | WAILIN JOSIE                                                  | 77                                     |                                                  | 6                                                                                                    |                                                                                                    | BIG Q                                                                                                 | 7.9                   |
| WAILIN JOSIE             | 33                                                                                                    | 0                                                                                                    |                                                                                                    |                                                               | IMPAZIBLE DONNA                                               | 74                                     |                                                  | 4                                                                                                    | 4                                                                                                    | WAILIN JOSIE                                                                                          | 76                    |
| STEAL MY HEART           | 22.7                                                                                                    | 0                                                                                                    | 6                                                                                                    | 6                                                             | BIG Q                                                         | 73                                     |                                                  | .7                                                                                                    |                                                                                                    | IMPAZIBLE DONNA                                                                                       | 7.6                   |
| BIG Q                    | 19.2                                                                                                    | 0                                                                                                    |                                                                                                    |                                                               |                                                               | 73                                     |                                                  | 12                                                                                                    |                                                                                                    |                                                                                                    | 72                    |
|                          | 10                                                                                                    |                                                                                                    |                                                                                                    | _                                                             |                                                               |                                        |                                                  |                                                                                                    |                                                                                                    |                                                                                                    |                       |
| Name                     | Combine                                                                                                    | Lgs                                                                                                    | PP                                                                                                    | ₽#                                                            | Name                                                          | Early                                  | Lgs                                              | PP                                                                                                    | ₽#                                                                                                    | Name                                                                                                  | Late                  |
| BYHUBBYHEL               | 59.36                                                                                                    | 0                                                                                                    | 9                                                                                                    | - 9                                                           | A BIT O'IR                                                    | 59.06                                  | 0                                                | 3                                                                                                    | 3                                                                                                    | SECRET LOV                                                                                            | 56.8                  |
| SECRET LOV               | 58,93                                                                                                    | 2.9                                                                                                    | 11                                                                                                    |                                                               | BETSY BLUE                                                    | 58.97                                  | 0.6                                              | 11                                                                                                    |                                                                                                    | BETSY BLUE                                                                                            | 56.63                 |
| A BIT O'IR               | 58.27                                                                                                    | 4.4                                                                                                    | 8                                                                                                    |                                                               | CHASING CA                                                    | 58.75                                  | 1.5                                              | 5                                                                                                    | 5                                                                                                    | BYHUBBYHEL                                                                                            | 56.25                 |
| CHASING CA               | 57.69                                                                                                    | 3.9                                                                                                    | 2                                                                                                    | 2                                                             | BEAUTIFUL                                                     | 58.34                                  | 2 7                                              | 8                                                                                                    | 8                                                                                                    | CHASING CA                                                                                            | 56.07                 |
|                          | 57.54                                                                                                    | 1                                                                                                    | 3                                                                                                    |                                                               |                                                               | 58.26                                  | 0.5                                              |                                                                                                    |                                                                                                    |                                                                                                    | 56.02                 |
|                          | 57.02                                                                                                    |                                                                                                    |                                                                                                    |                                                               |                                                               |                                        |                                                  |                                                                                                    |                                                                                                    |                                                                                                    | 55.44                 |
| HAPPY SOPH               | 56.82                                                                                                    |                                                                                                    | 5                                                                                                    | 5                                                             | BYHUBBYHEL                                                    | 57.81                                  |                                                  |                                                                                                    | 10                                                                                                    | HAPPY SOPH                                                                                            | 55.28                 |
| BETSY BLUE               | 56.7                                                                                                    | 0.8                                                                                                    |                                                                                                    |                                                               | HAPPY SOPH                                                    | 57.58                                  | 1.5                                              | 9                                                                                                    | 9                                                                                                    | A BIT O'IR                                                                                            | 54.86                 |
| WAILIN JOSIE             | 0                                                                                                    | 0                                                                                                    | .4                                                                                                    | - 4                                                           | WAILIN JOSIE                                                  | 0                                      | Đ                                                | .4                                                                                                    |                                                                                                    |                                                                                                    | 0                     |
| BIG Q                    | 0                                                                                                    | 0                                                                                                    |                                                                                                    |                                                               | BIG O                                                         | 0                                      |                                                  | 6                                                                                                    |                                                                                                    |                                                                                                    | - 10                  |
| IMPARIBLE DONNA          | 0                                                                                                    | 0                                                                                                    |                                                                                                    |                                                               |                                                               |                                        | - 0                                              | - 5                                                                                                    |                                                                                                    |                                                                                                    |                       |
| STEAL MY HEART           | 0                                                                                                    | 0                                                                                                    |                                                                                                    |                                                               | STEAL MY HEART                                                | (0)                                    |                                                  | 12                                                                                                    |                                                                                                    | STEAL MY HEART                                                                                        | 0                     |
| Name                     | Avg.                                                                                                    | Lgs                                                                                                    | PP                                                                                                    | 2#                                                            | Name                                                          | Early Avg.                             | Lgs                                              | PP                                                                                                    | P#                                                                                                    | Name                                                                                                  | Late Avg.             |
| BETSY BLUE               | 57.8                                                                                                    | 0                                                                                                    | [3]                                                                                                    |                                                               | SECRET LOV                                                    | 58.6                                   | - 0                                              | 3                                                                                                    |                                                                                                    | SECRET LOV                                                                                            | 57.87                 |
| SECRET LOV               | 57,53                                                                                                    | 1.8                                                                                                    | 5                                                                                                    | 5                                                             | BYHUBBYHEL                                                    | 58.58                                  | 0.1                                              | 5                                                                                                    | 5                                                                                                    | BYHUBBYHEL                                                                                            | 57.8                  |
|                          | 57.41                                                                                                    | 0.8                                                                                                    | 8                                                                                                    | . 8                                                           | CHASING CA                                                    | 58.22                                  | 2.4                                              |                                                                                                    | 8                                                                                                    | CHASING CA                                                                                            | 56.88                 |
| BYHUBBYHEL               | 57.03                                                                                                    |                                                                                                    | .9                                                                                                    |                                                               |                                                               |                                        | 1.1                                              |                                                                                                    |                                                                                                    |                                                                                                    | 56.78                 |
| MOSIENKO                 | 57                                                                                                    |                                                                                                    | 11                                                                                                    | 11                                                            | BETSY BLUE                                                    | 57.84                                  |                                                  |                                                                                                    |                                                                                                    | BETSY BLUE                                                                                            | 56.67                 |
| A BIT O'IR               | 56.89                                                                                                    | 0.7                                                                                                    |                                                                                                    | 1                                                             | MOSIENKO                                                      | 57.75                                  | 0.6                                              | 9                                                                                                    | 9                                                                                                    | A BIT O'IR                                                                                            | 56.54                 |
| BEAUTIFUL                | 56.61                                                                                                    | 1.9                                                                                                    | 2                                                                                                    | 2                                                             | BEAUTIFUL                                                     | 57.4                                   | 2.3                                              |                                                                                                    |                                                                                                    |                                                                                                    | 56.23                 |
| HAPPY SOPH               | 56,33                                                                                                    | 1.9                                                                                                    |                                                                                                    |                                                               | HAPPY SOPH                                                    | 57.1                                   |                                                  | 10                                                                                                    |                                                                                                    | HAPPY SOPH                                                                                            | 56.05                 |
| WAILIN JOSIE             | 0.                                                                                                    | 0                                                                                                    | 4                                                                                                    | 4                                                             | WAILIN JOSIE                                                  | - 0                                    |                                                  | 4                                                                                                    | 4                                                                                                    | WAILIN JOSIE                                                                                          | 0                     |
| BIG Q                    | 0                                                                                                    | 0                                                                                                    |                                                                                                    |                                                               | BIG Q                                                         | 0                                      |                                                  | 6                                                                                                    |                                                                                                    | BIG Q                                                                                                 | 0                     |
| IMPAZIBLE DONNA          | 0                                                                                                    | 0                                                                                                    | 17                                                                                                    | 7                                                             | IMPAZIBLE DONNA                                               | .0                                     | - 0                                              | 7                                                                                                    | 7                                                                                                    | IMPAZIBLE DONNA                                                                                       | -0                    |
| STEAL MY HEART           | 0                                                                                                    | 0                                                                                                    | 12                                                                                                    |                                                               | STEAL MY HEART                                                | 0                                      |                                                  | 12                                                                                                    |                                                                                                    | STEAL MY HEART                                                                                        | (0                    |
| urace82-27Workouts       |                                                                                                    |                                                                                                    | 200                                                                                                    | 1000                                                          | STARRAL DA ORODA                                              |                                        |                                                  | (48)                                                                                                    | -86                                                                                                    | Prison as usuas                                                                                       | 3                     |
|                          |                                                                                                    |                                                                                                    |                                                                                                    |                                                               |                                                               |                                        |                                                  | Best 1 of All Workouts                                                                                                    |                                                                                                    |                                                                                                    |                       |
| Nano                     | FPS                                                                                                    | Lgs                                                                                                    | PP                                                                                                    | 2#                                                            | Name                                                          | Fps                                    | Lgs                                              | PP                                                                                                    | P#                                                                                                    | Name                                                                                                  | FPS                   |
| BIG O                    | 56.58                                                                                                    | 0                                                                                                    | 6                                                                                                    | - 6                                                           | BIG Q                                                         | 57.05                                  | - 0                                              | 6                                                                                                    | 6                                                                                                    | BIG Q                                                                                                 | 57.77                 |
|                          |                                                                                                    |                                                                                                    |                                                                                                    |                                                               |                                                               |                                        |                                                  |                                                                                                    |                                                                                                    |                                                                                                    |                       |
| CHASING CA               | 56.54                                                                                                    | 0.3                                                                                                    | 4                                                                                                    | 4                                                             | WAILIN JOS                                                    | 56,72                                  | 2.2                                              | 8                                                                                                    | 8                                                                                                    | CHASING CA                                                                                            | 57,12                 |
|                          | STEAL BY HEARY LIFE OF THE CONTROL OF THE CONTROL O | STRAM NY HEART   22.7     DEED   39.25     DEED   39.25 | STRAM, NY   MARKET   20,71   0   1575   0   1575   0   1575   0   1575   0   1575   0   1575   0   1575   0   1575   0   1575   0   1575   0   1575   0   1575   0   1575   0   1575   0   1575   0   1575   0   1575   0   1575   0   1575   0   1575   0   0   1575   0   0   1575   0   0   1575   0   0   0   0   0   0   0   0   0 | STRAM, NY MEANT   22.7   0   12   12   12   12   12   12   12 | STRAM, NY   MARKET   20.0   0   6   6   6   6   6   6   6   6 | STRAL NY MIRANT   22.7   0   6   500 C | STRAIN WIRANT   22.7    0   6   6   10 10 0   73 | STRAM, WHENDER   22.7   0   4   6   SIG Q   73   0   12   STRAM, WE REART   73   0   13   STRAM, WE REARD   73   0   12   STRAM, WE REARD   73   0   13   STRAM, WE REARD   73   0   14   STRAM, WE REARD   73   0   15   STRAM, WE REARD   73   0   15   STRAM, WE REARD   73   0   15   STRAM, WE REARD   73   0   STRAM, WE REARD   73   STRAM, WE REARD   73   STRAM, WE REARD   73   STRAM, WE REARD   74   STRAM, WE REARD   75   STRAM, WE REARD   75   STRAM, WE | STRAIN WIRMARY   22.77   0   6   6   1510 Q   72   0   7   1515 Q   7   1515 Q | STRANG WILMART   22.7    0   6   6   0   0   7   7   0   7   7   0   12   12   12   12   12   12   12 | STRANG WILMARE   22.7 |

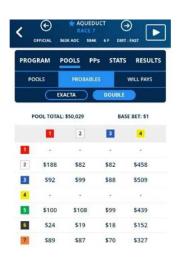

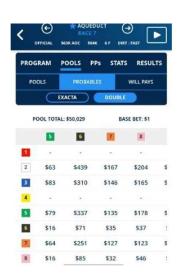

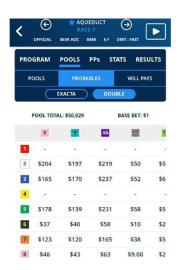

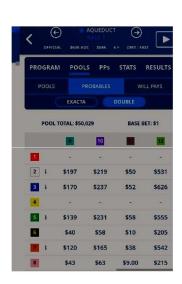

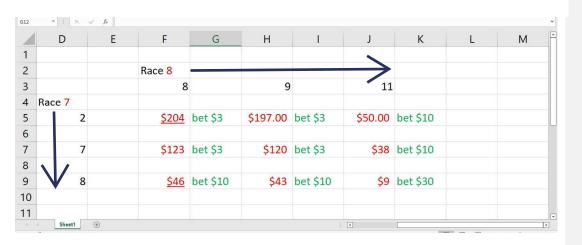

Total investment was \$82

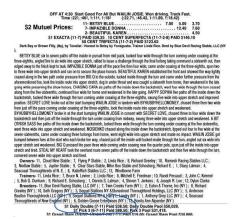

 $This investment \ returned \ \$385.00 \ a \ profit \ of \ \$303.00. \ the \ last \ Daily \ Double \ of \ the \ day. \ I \ went \ 11,8,9, \ with \ 4,9,2,8,1 \ went \ 11,8,9, \ with \ 4,9,2,8,1 \ went \ 11,8,9, \ with \ 11,8,9,1 \ went \ 11,8,9, \ with \ 11,8,9,1 \ went \ 11,8,9, \ with \ 11,8,9,1 \ went \ 11,8,9,1 \ went \ 11,8,9,1 \ w$ 

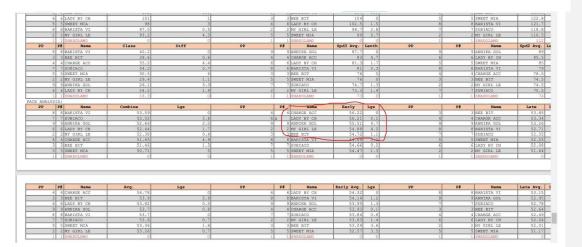

The 6 was scratched, but this was another route race of 8 furlongs (one mile)

I took the top three numbers in early but added the 1 and 8 because they had run within the last 29 days, a lot less. They were ready to go.

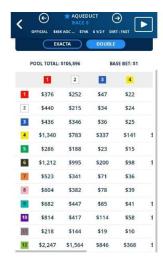

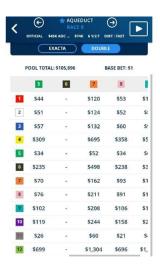

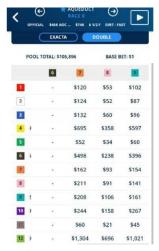

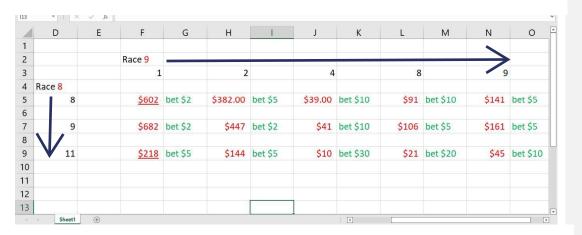

This was hit of the day!!! Returning \$1093.75 for a profit of \$947.75. On this day I began with \$100.00. I made a total of \$686 in investments and a returned of \$2257.35, that's a profit of \$1571.35.

### Conclusion

With discipline and careful watching of trends, Daily Doubles are a fun way of investing your money and making a nice profit daily. Plus there are so many tracks to wager on a day. Team up with friends. Have them study one or two tracks each, pick and choose the best races to make these investments and watch the money flow to you. NEVER EVER invest more than you can afford to lose. That's why you study like its an investment in stocks.

Good luck to all of you, you are going to enjoy winning.